## SHL TalentCentral+ Platform "HOW TO" and Best Practice FAQs

(formerly Aspiring Minds iAssess)

April 2024 Release

denotes new Q&A

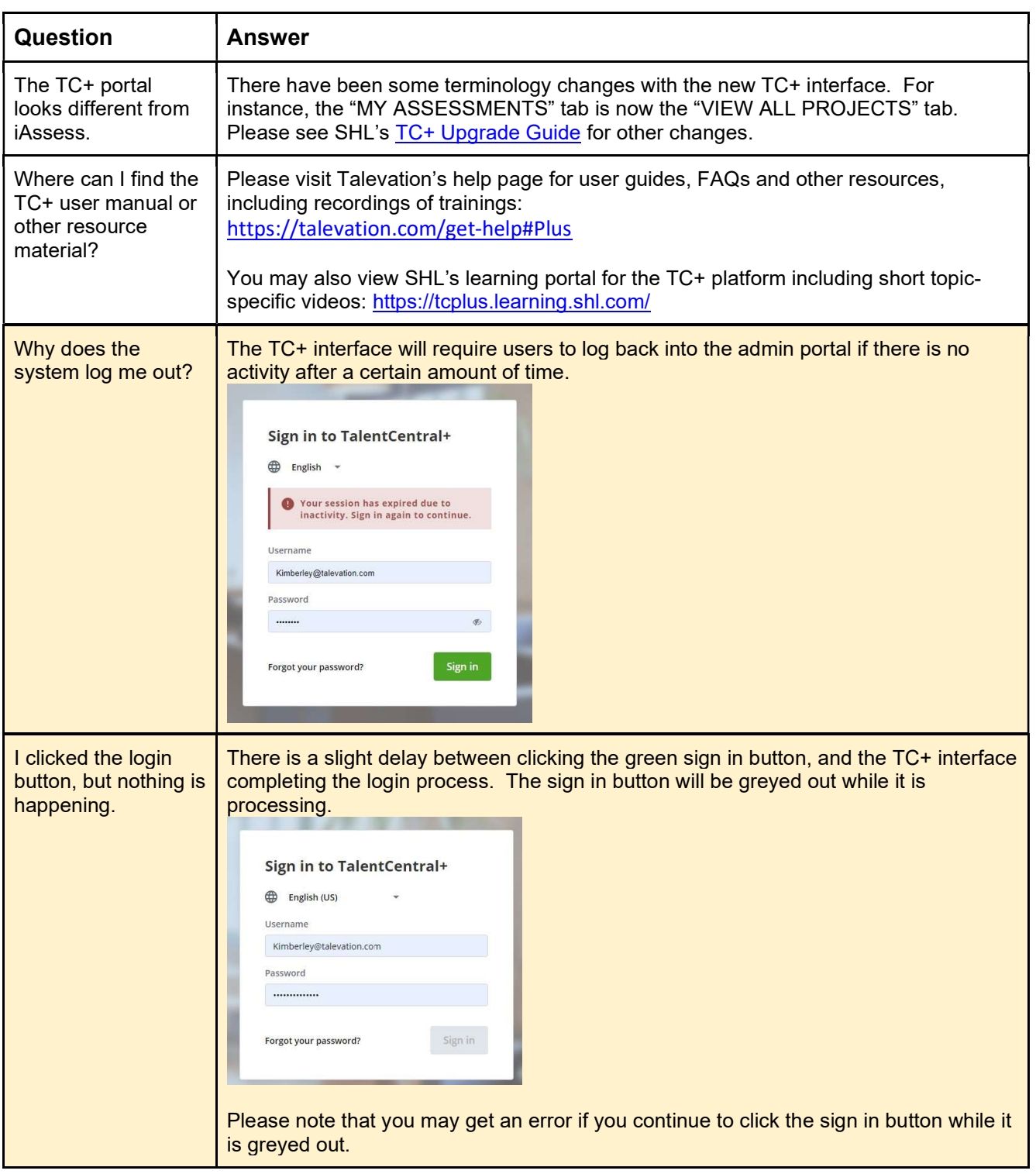

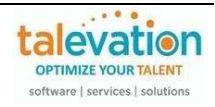

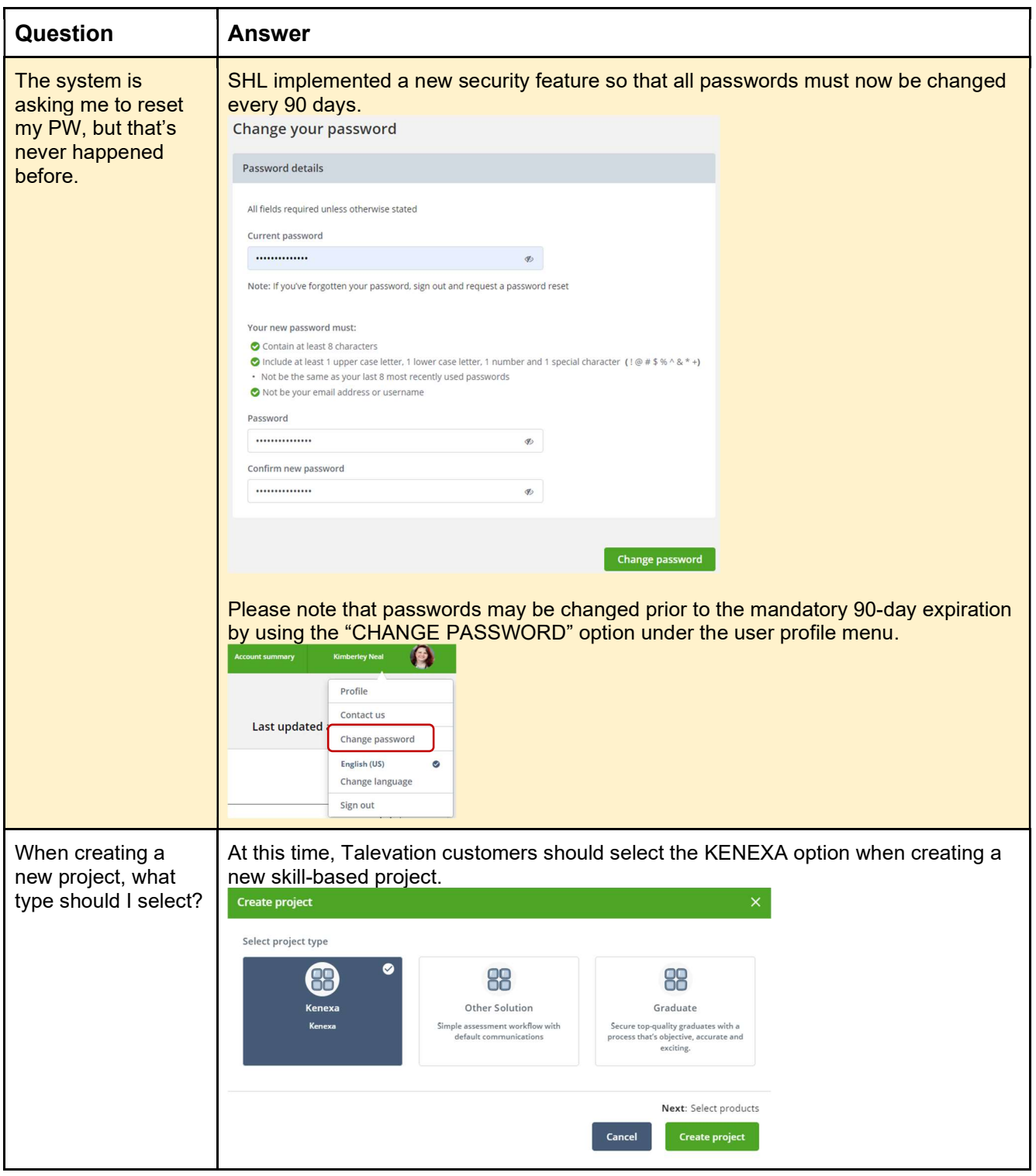

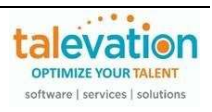

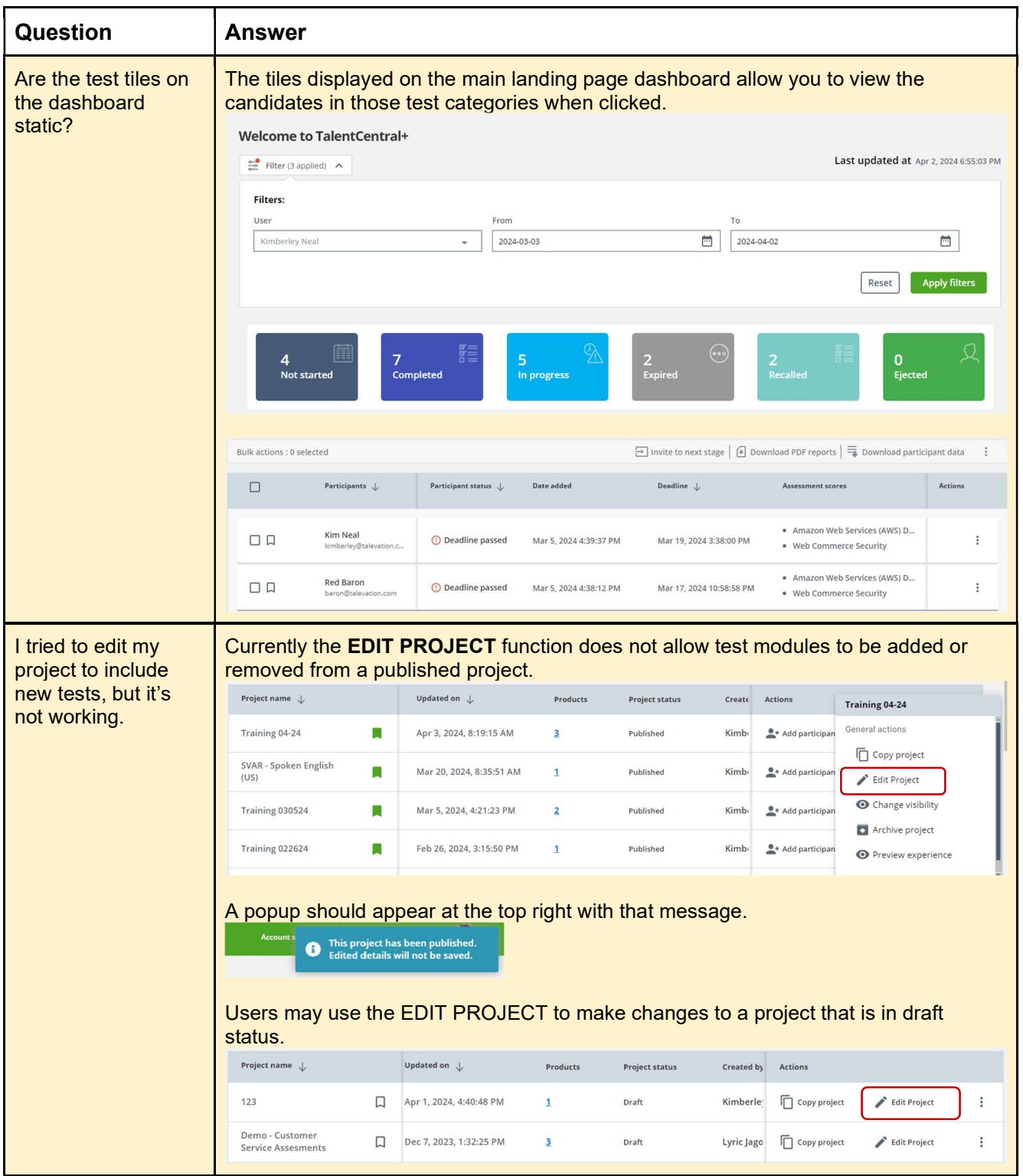

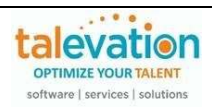

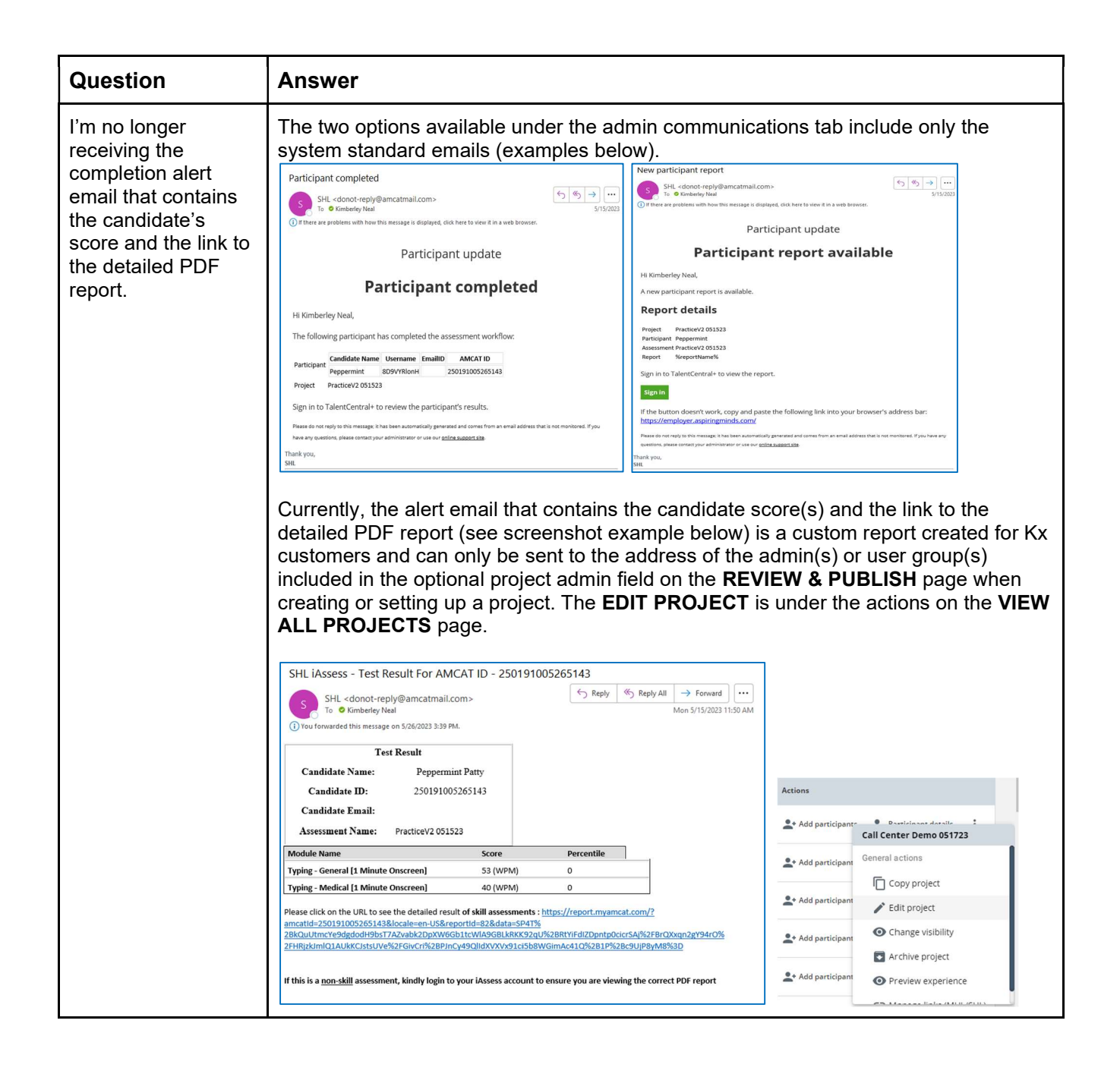

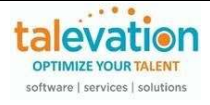

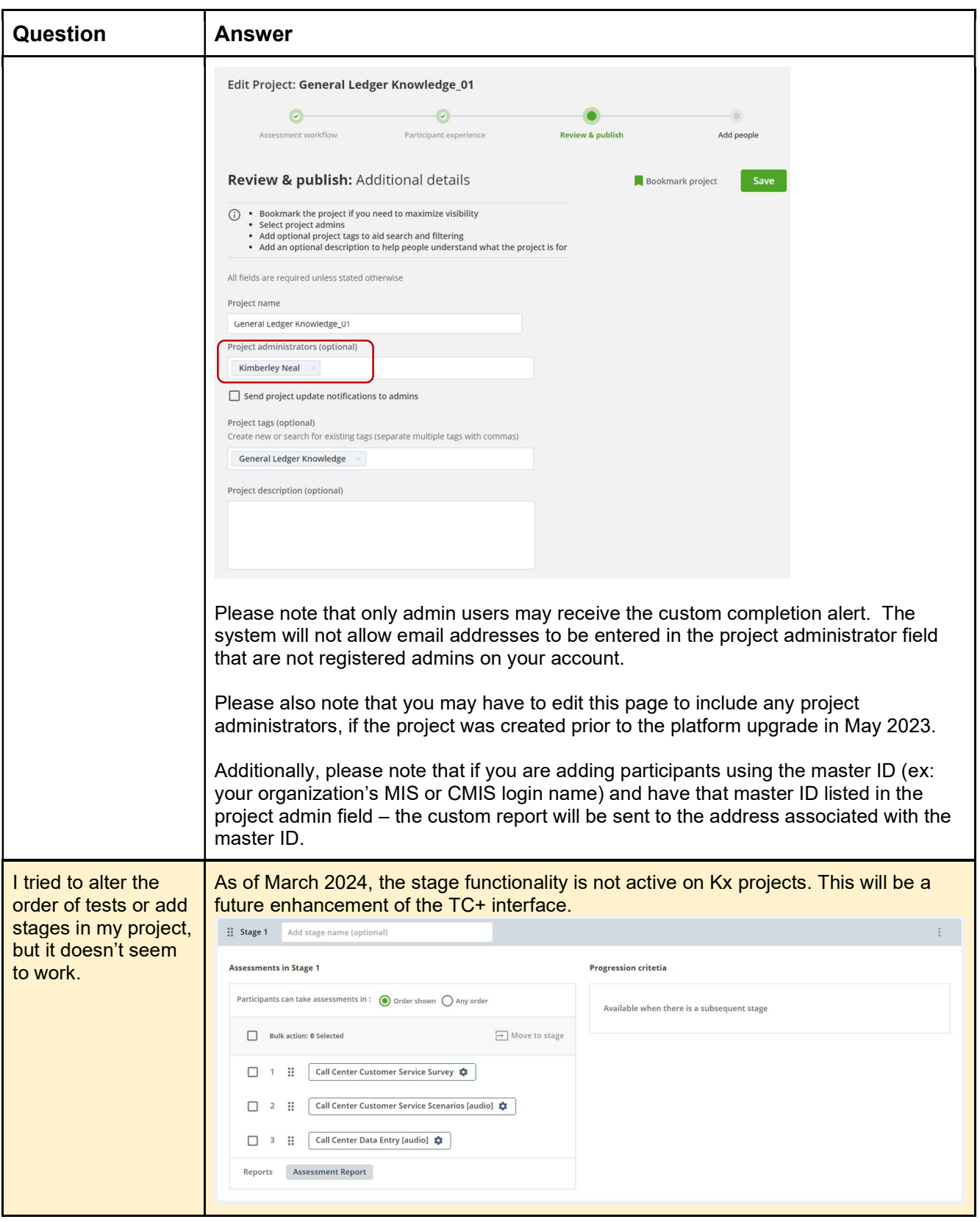

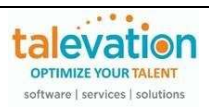

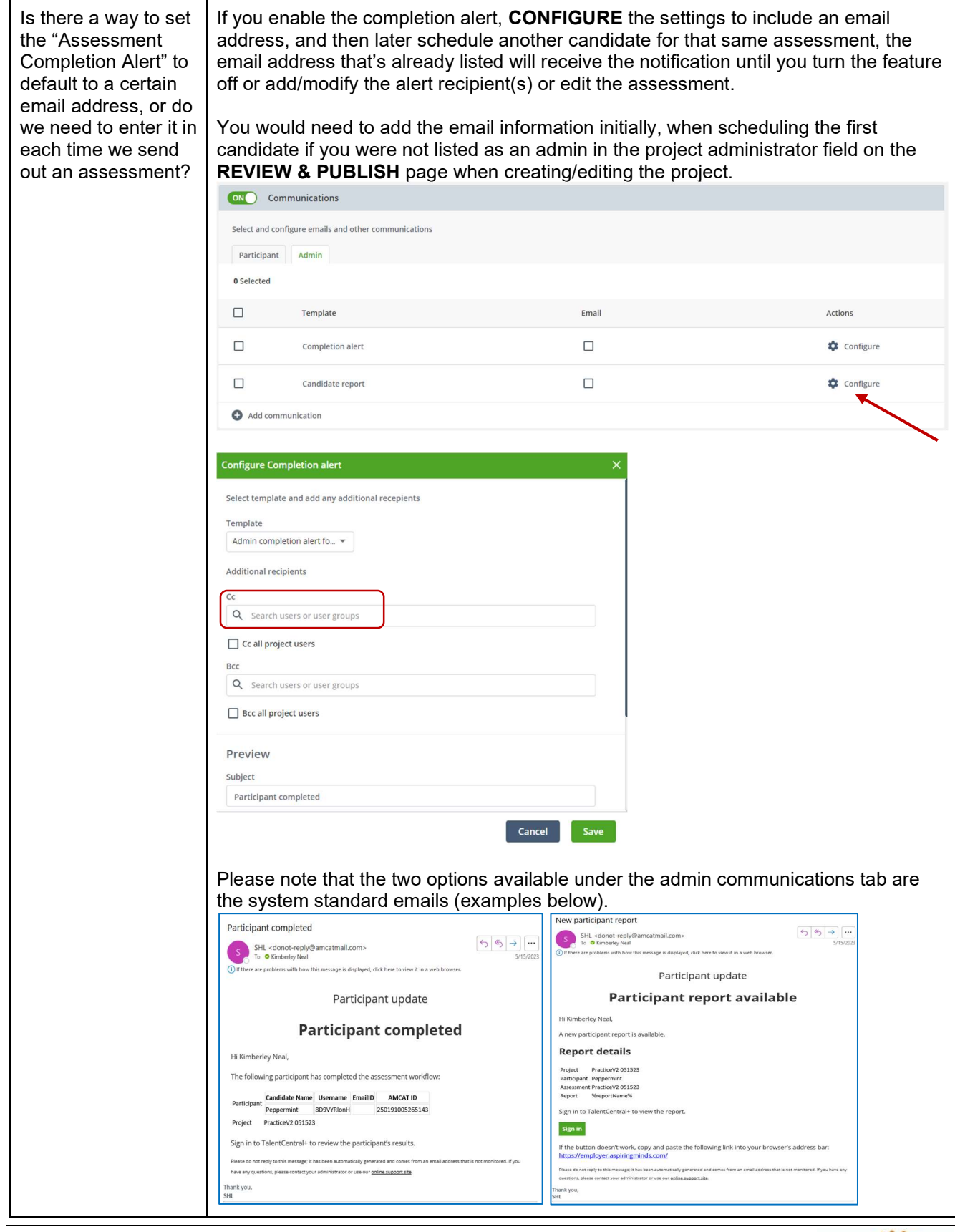

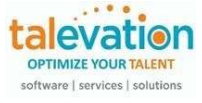

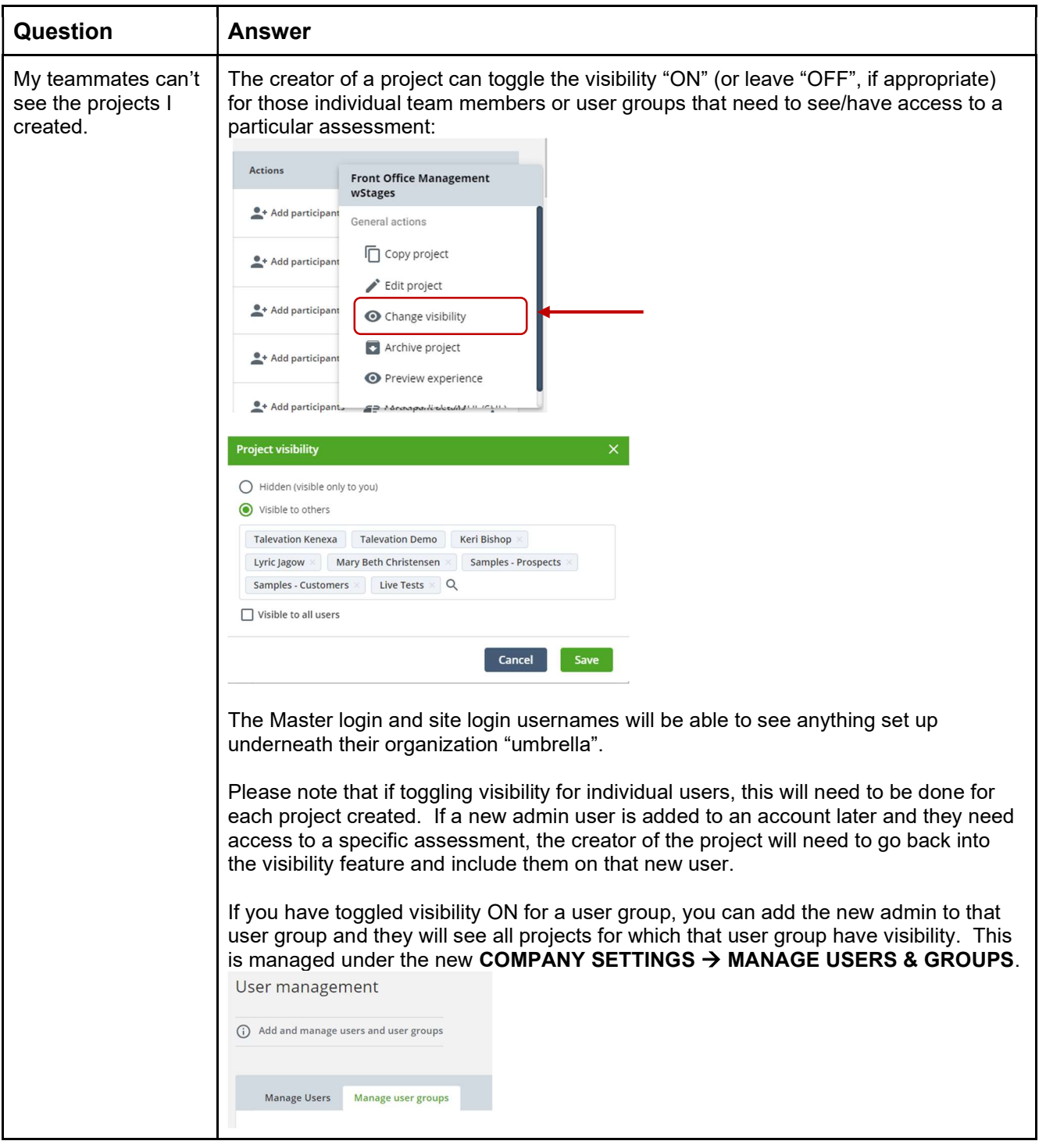

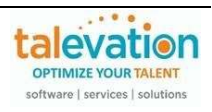

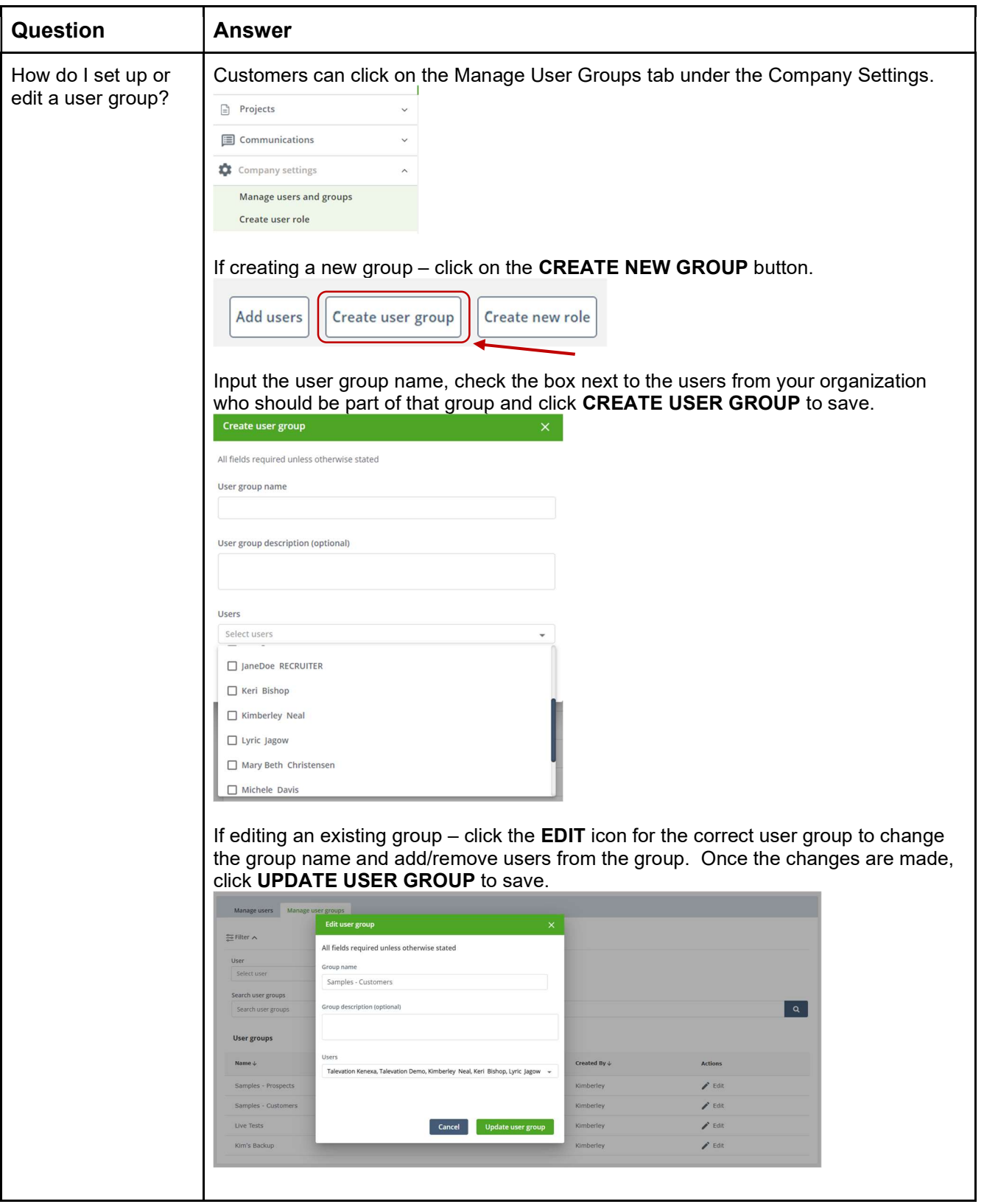

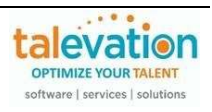

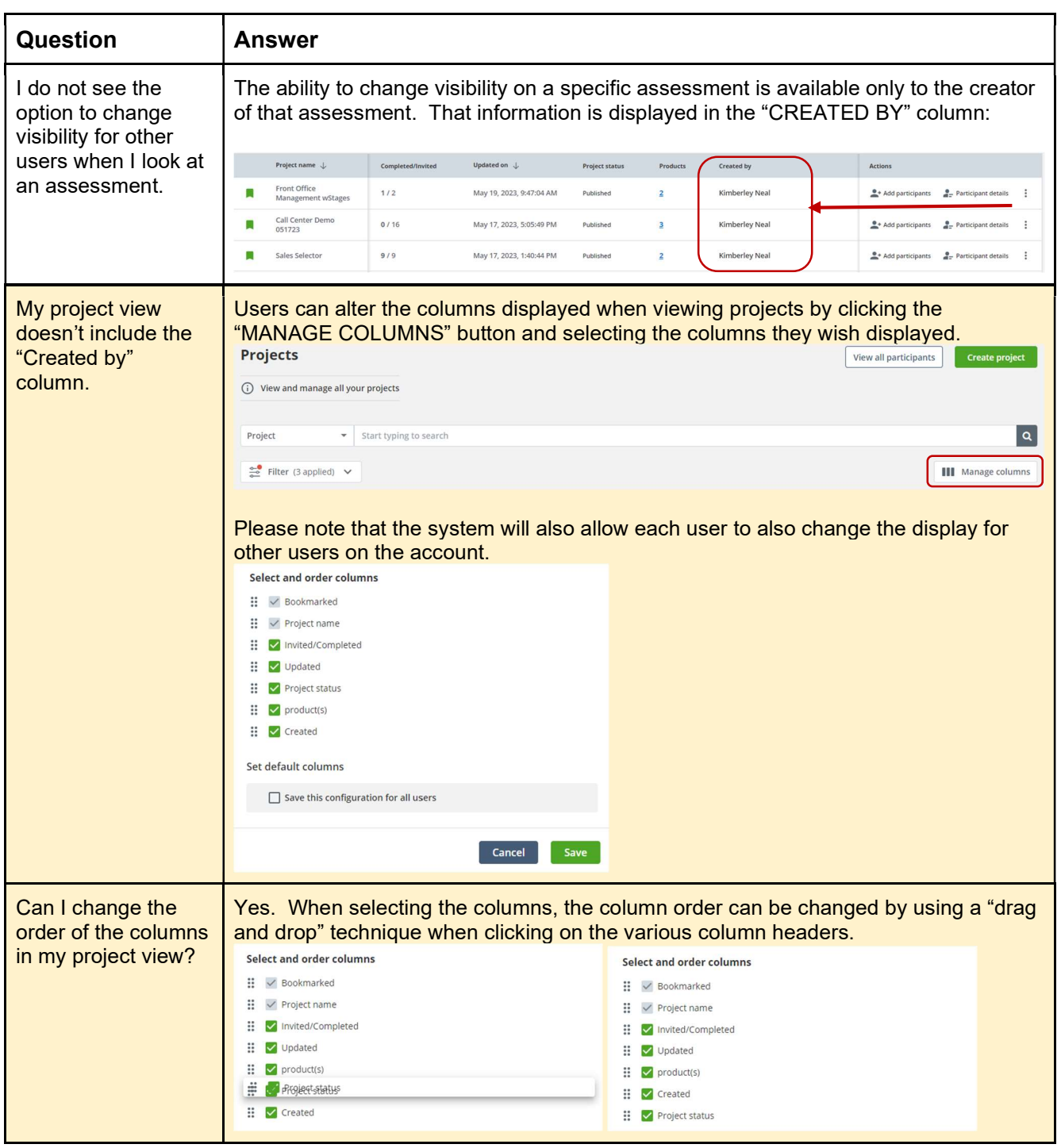

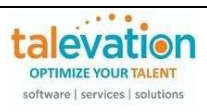

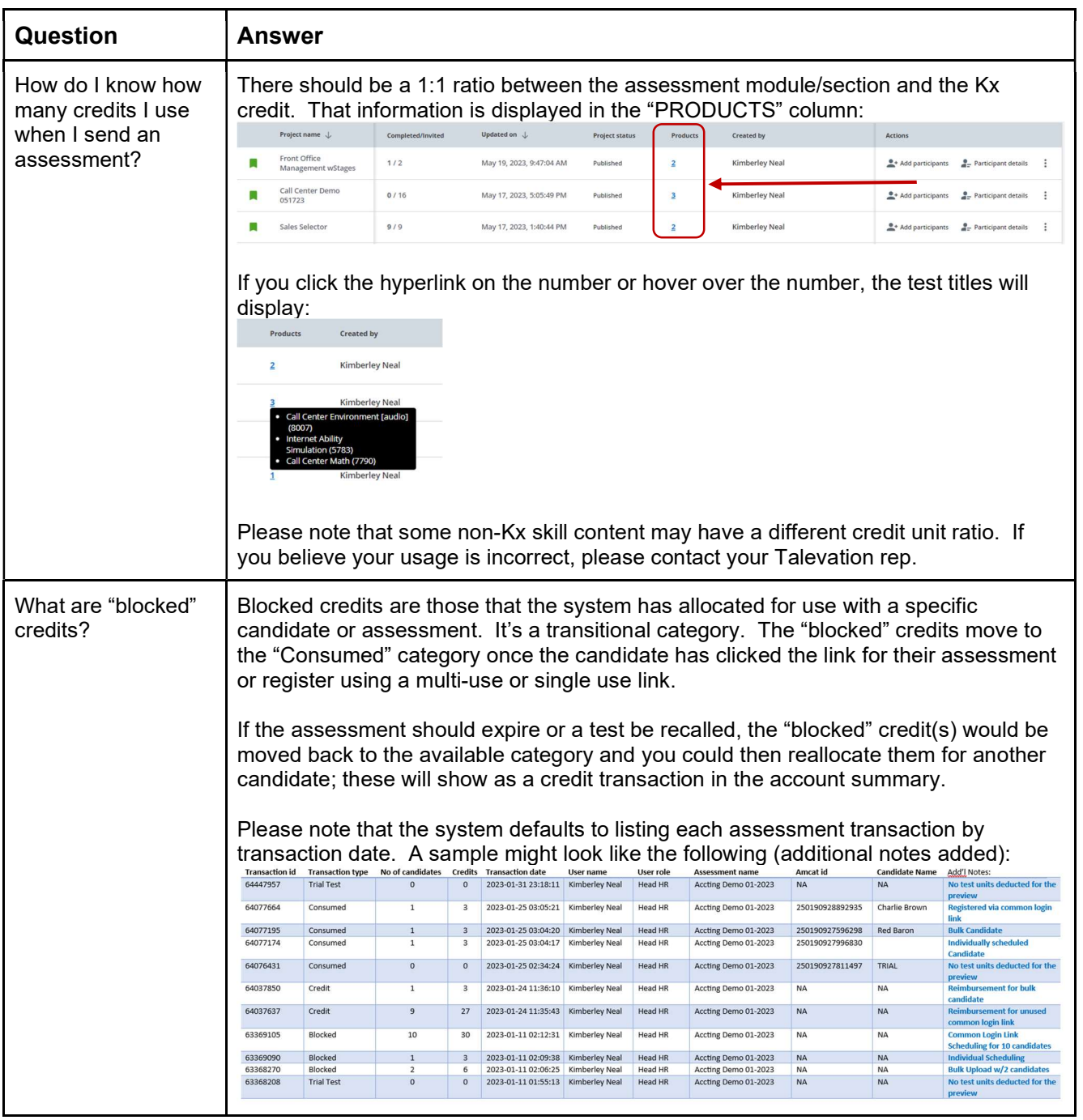

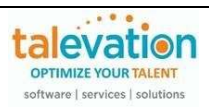

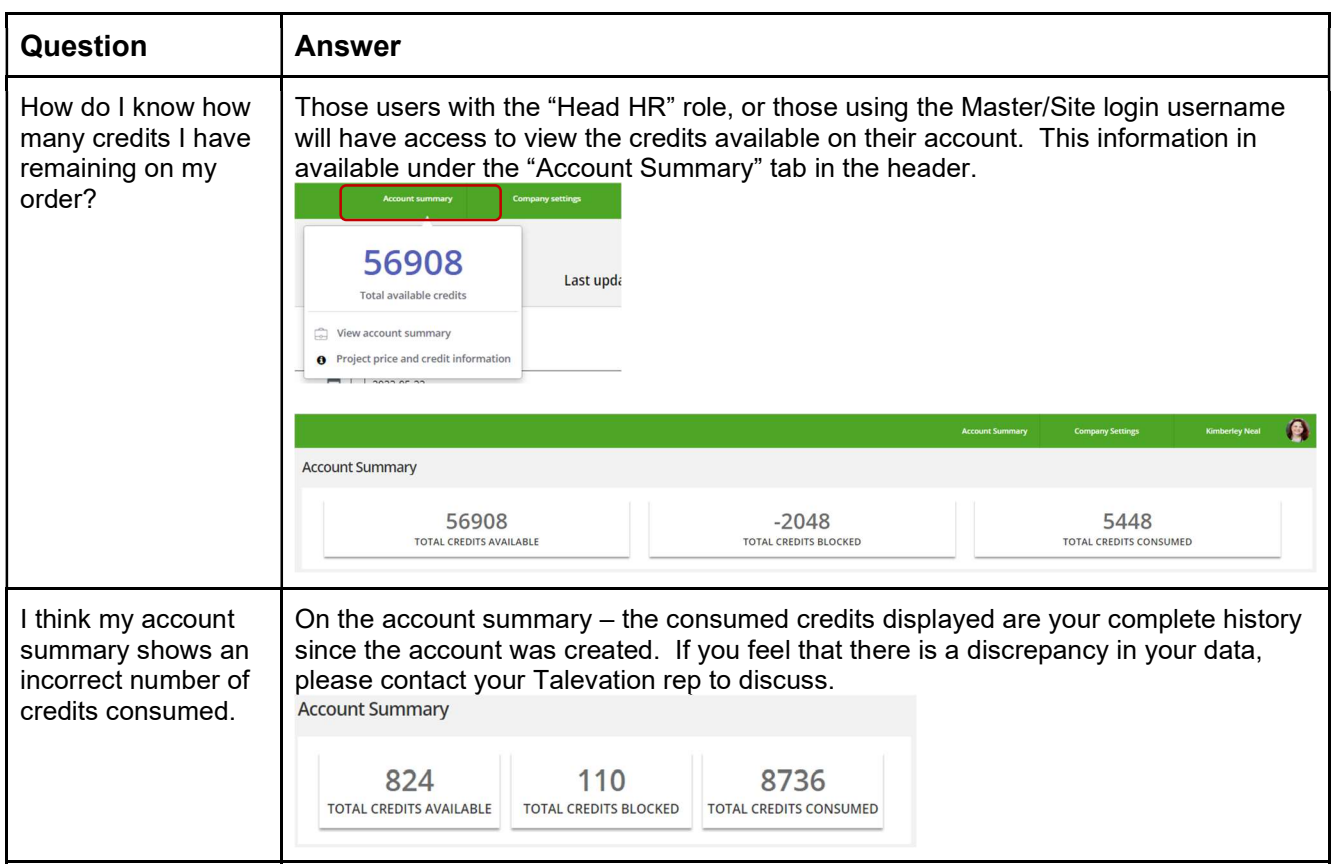

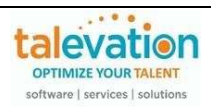

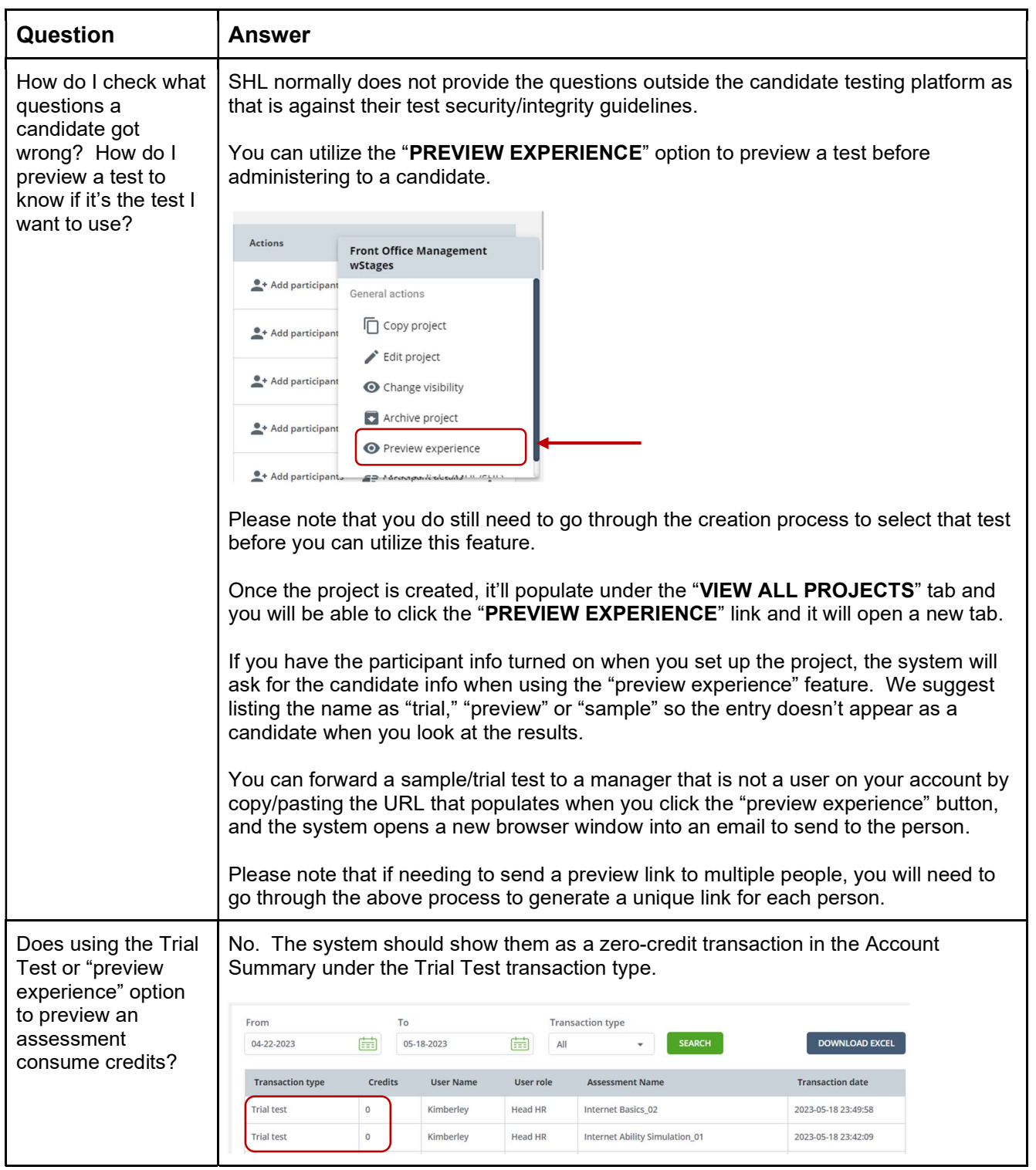

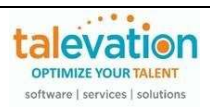

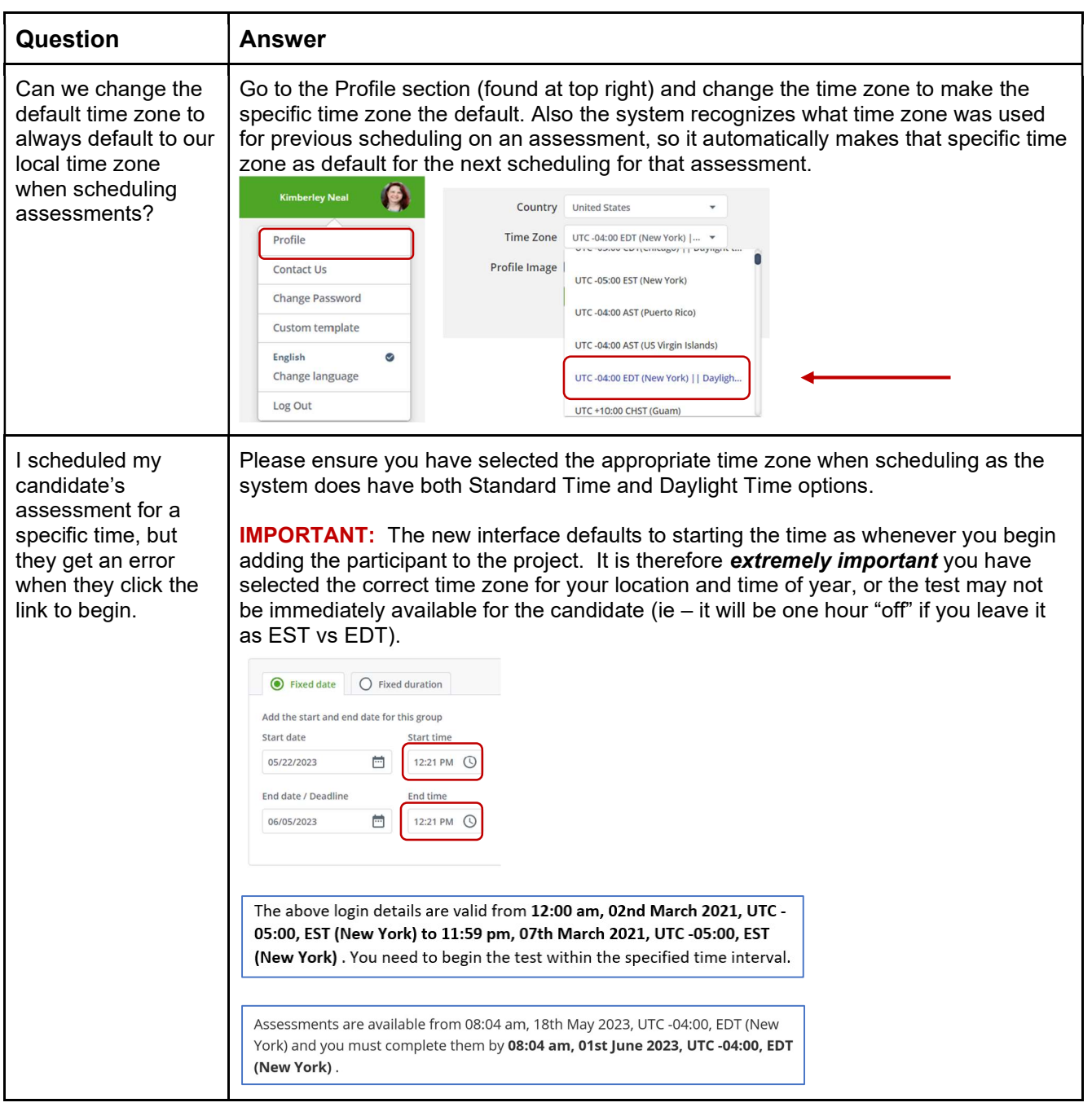

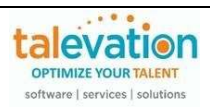

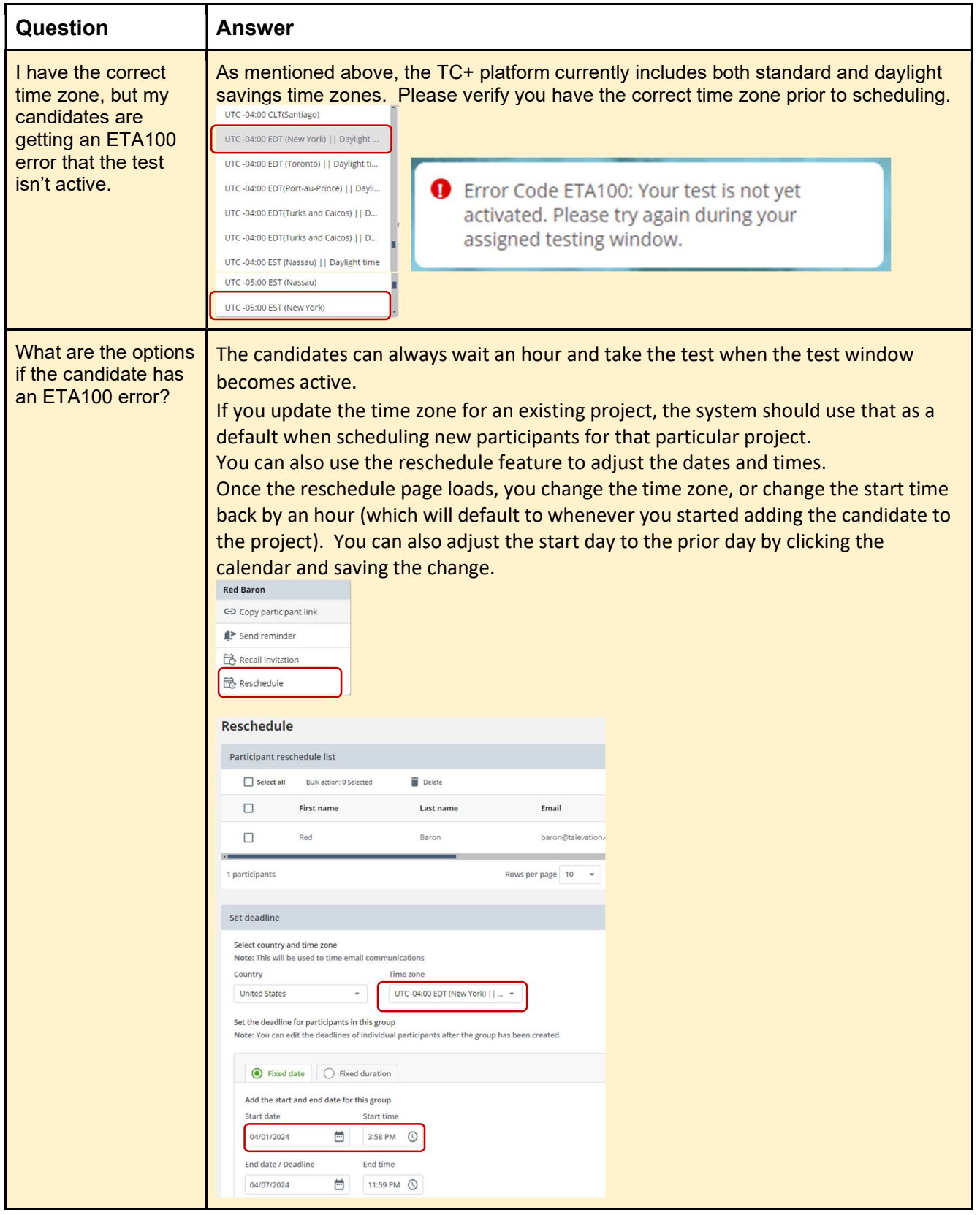

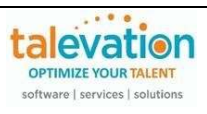

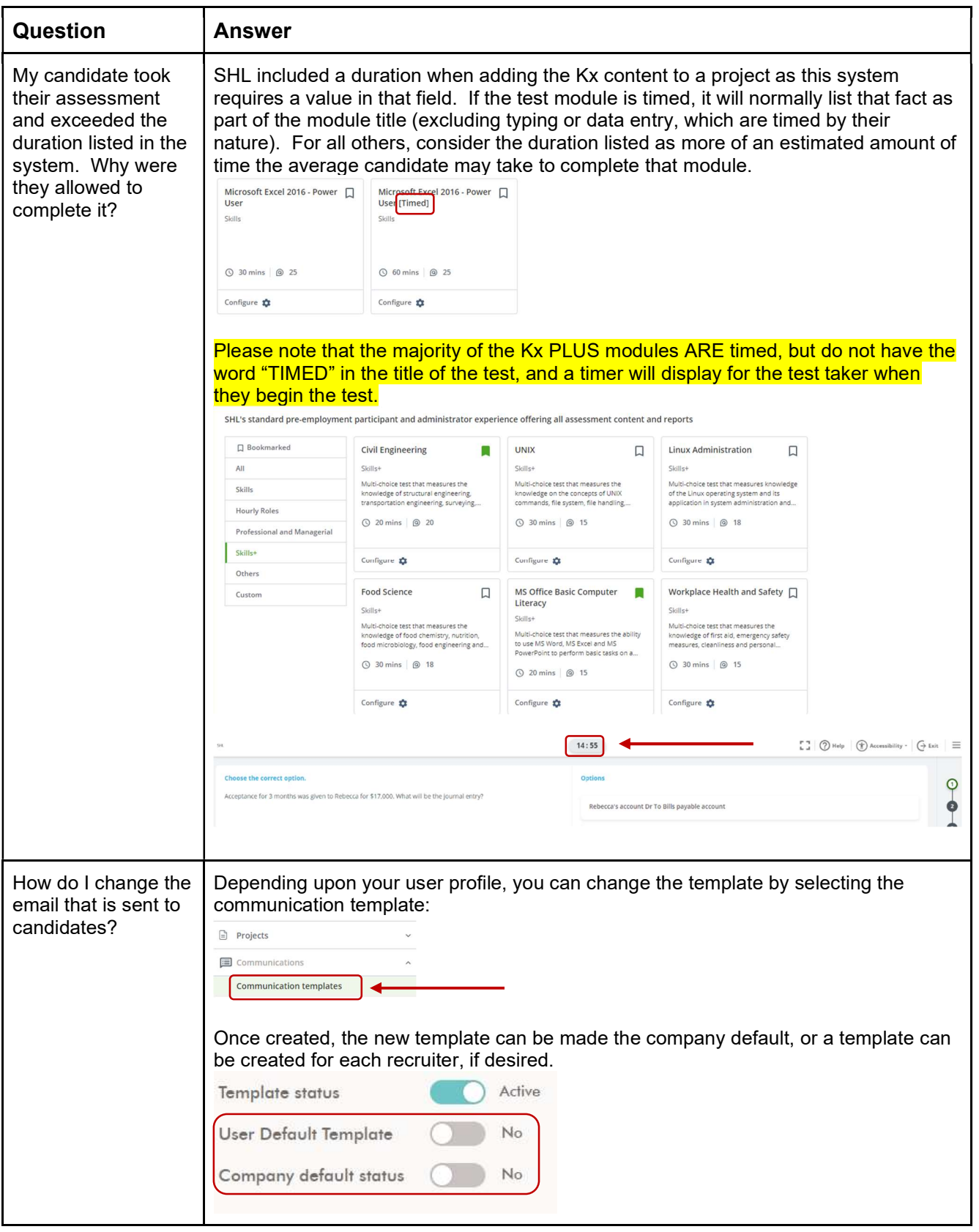

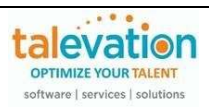

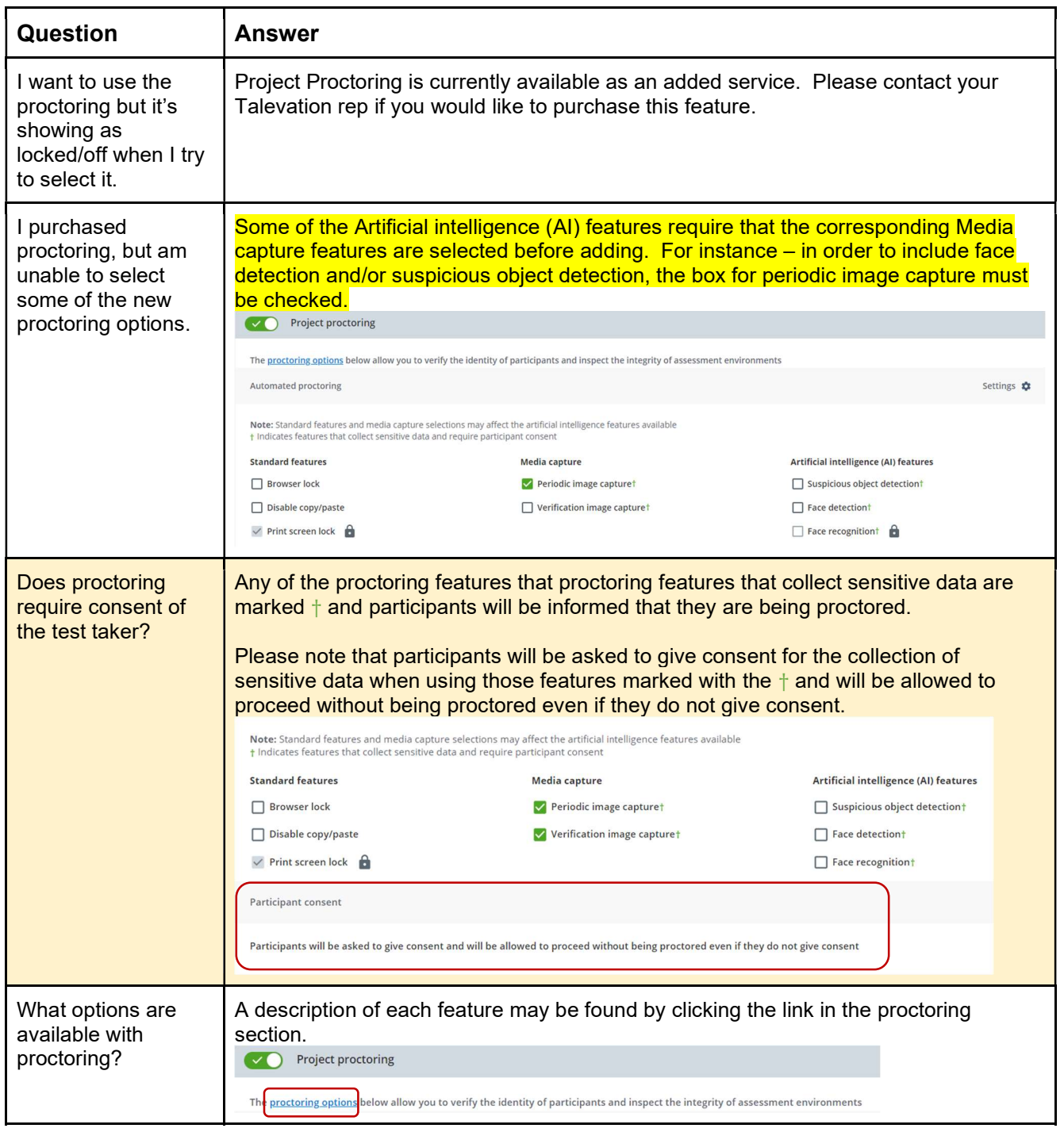

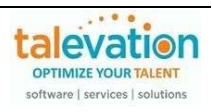

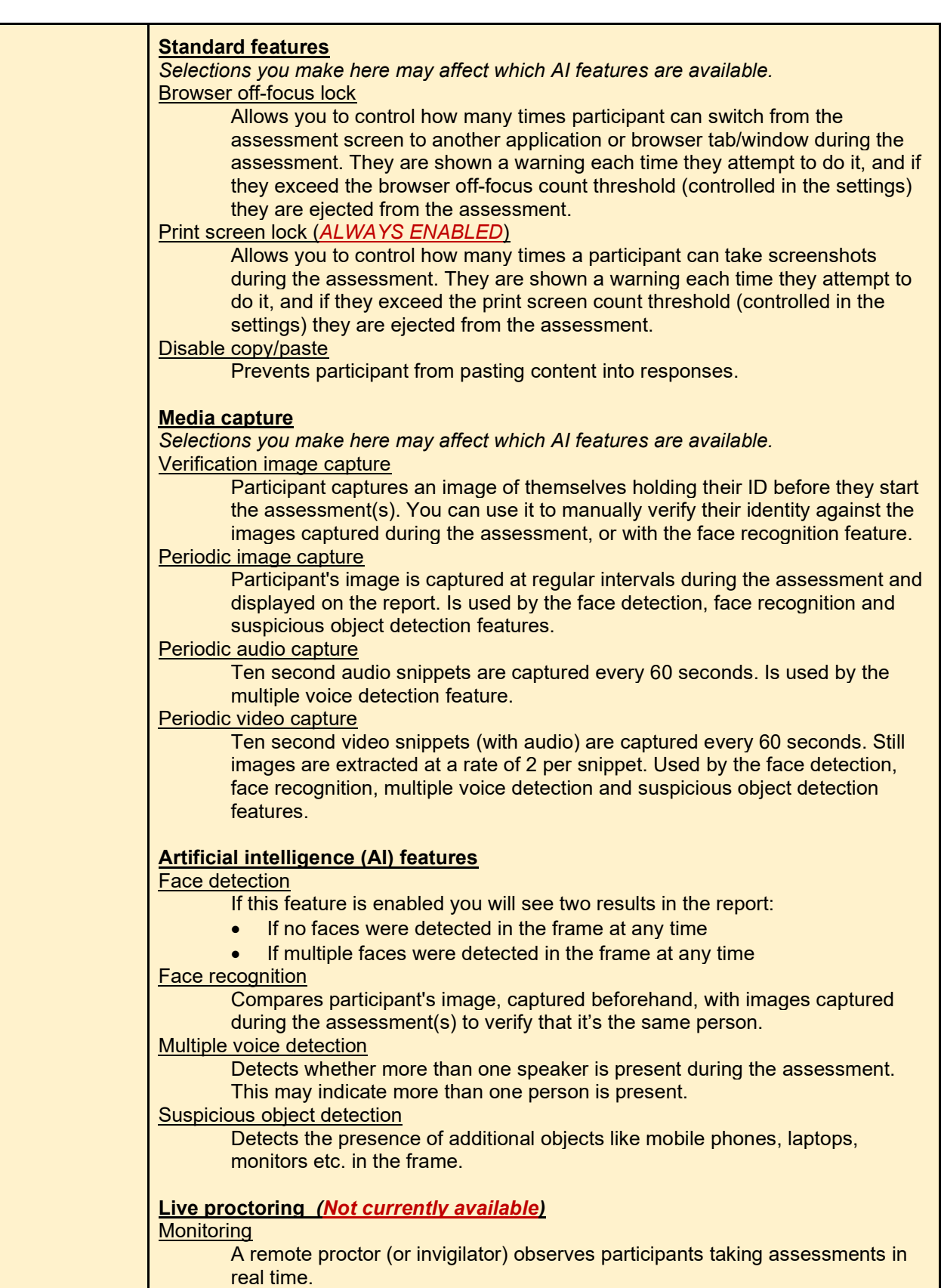

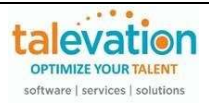

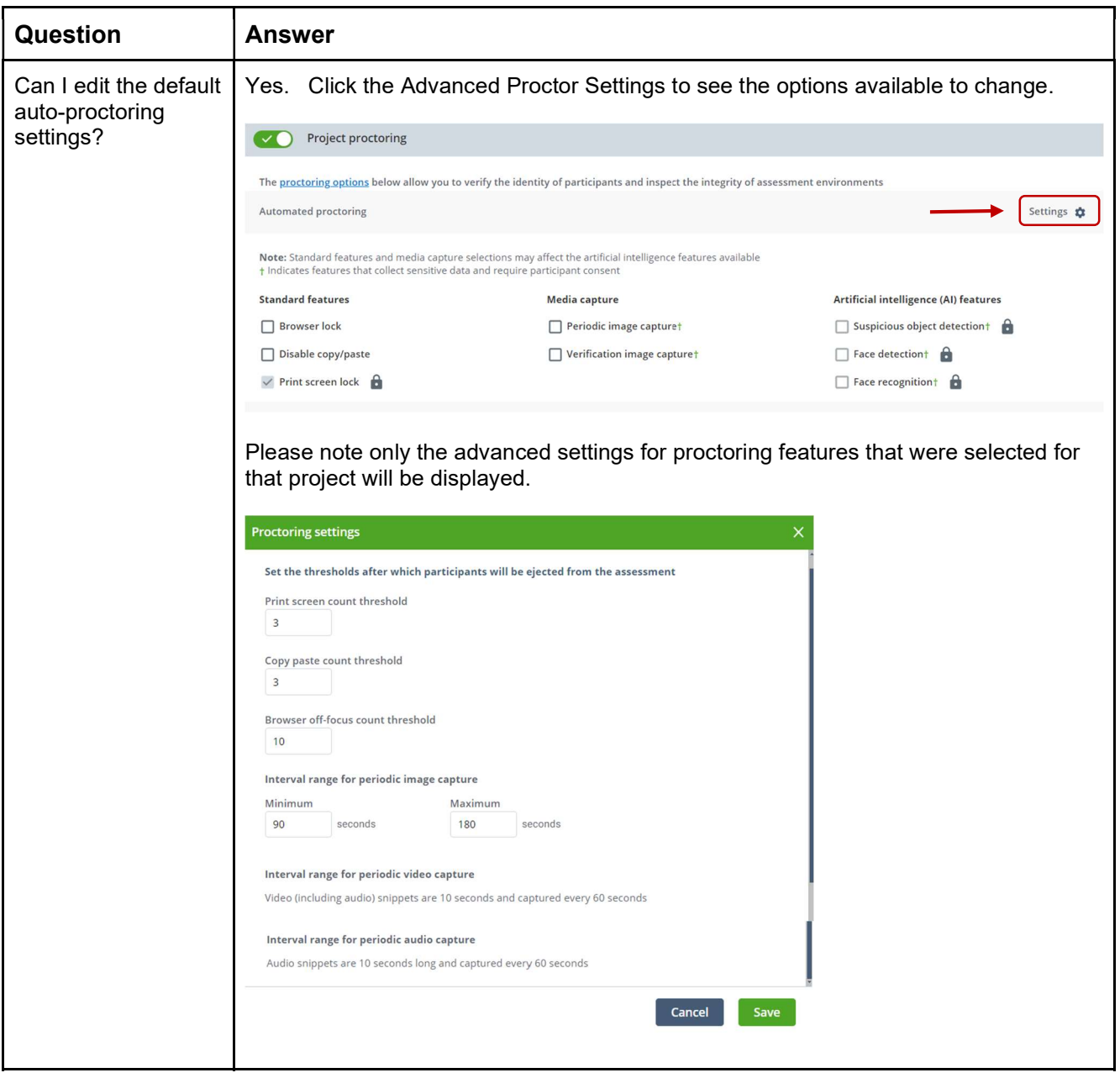

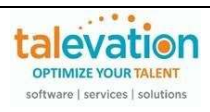

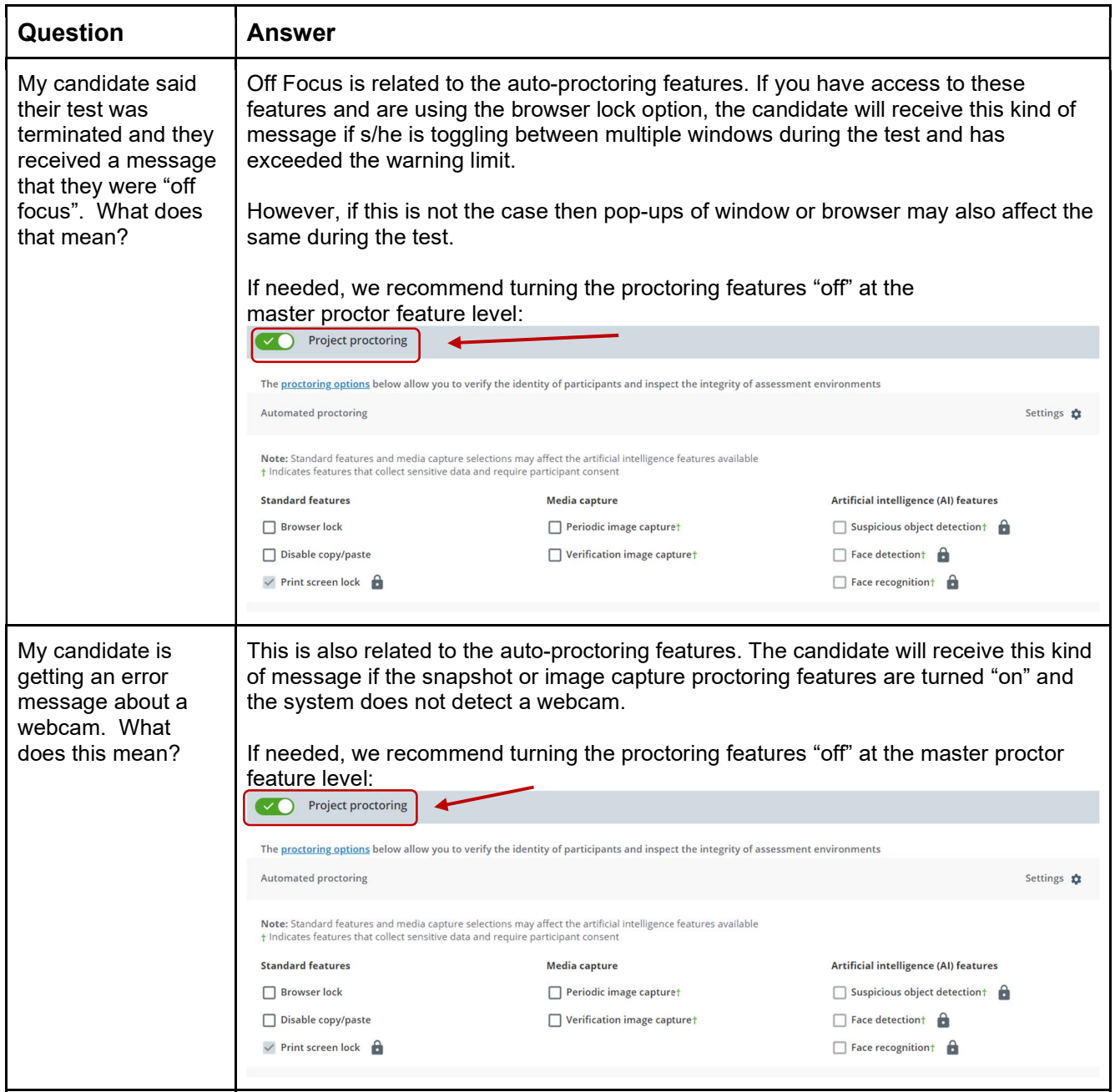

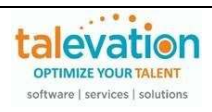

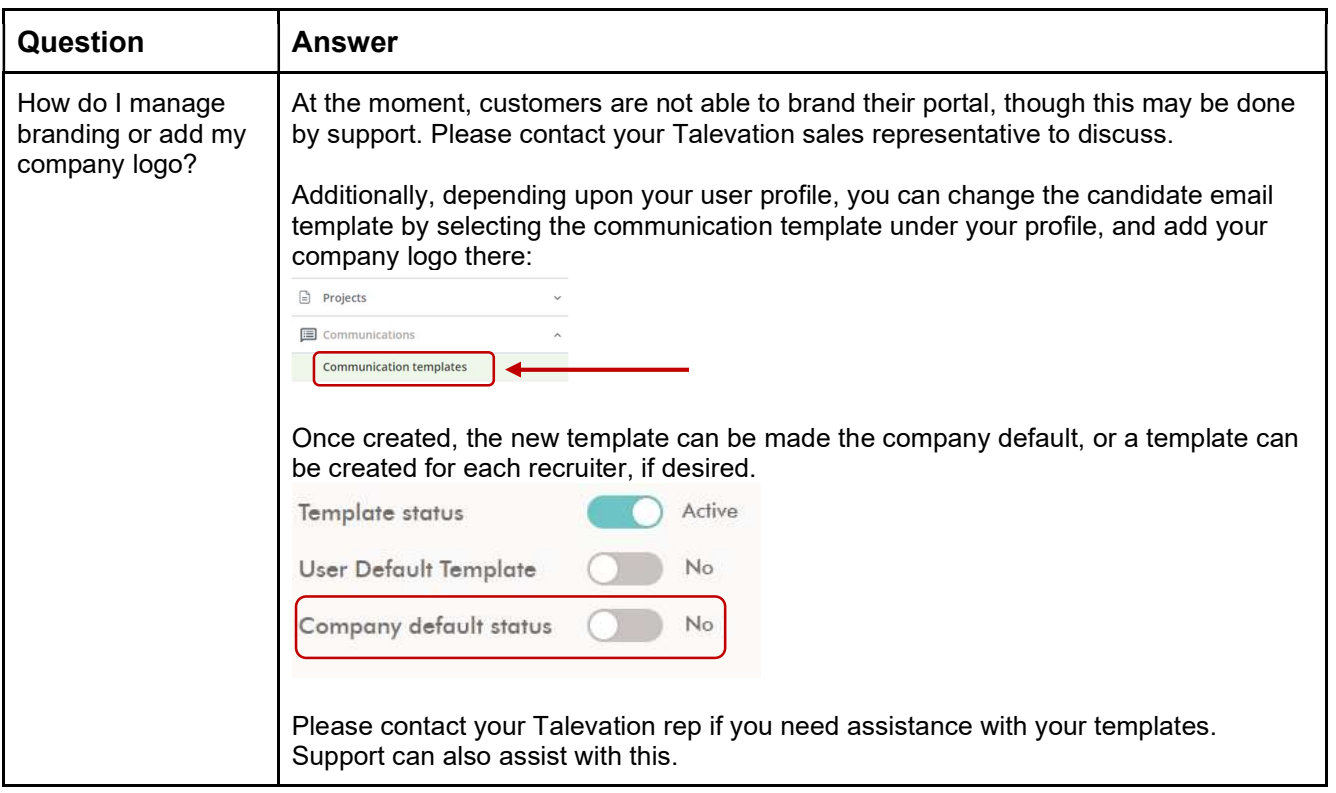

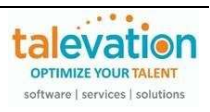

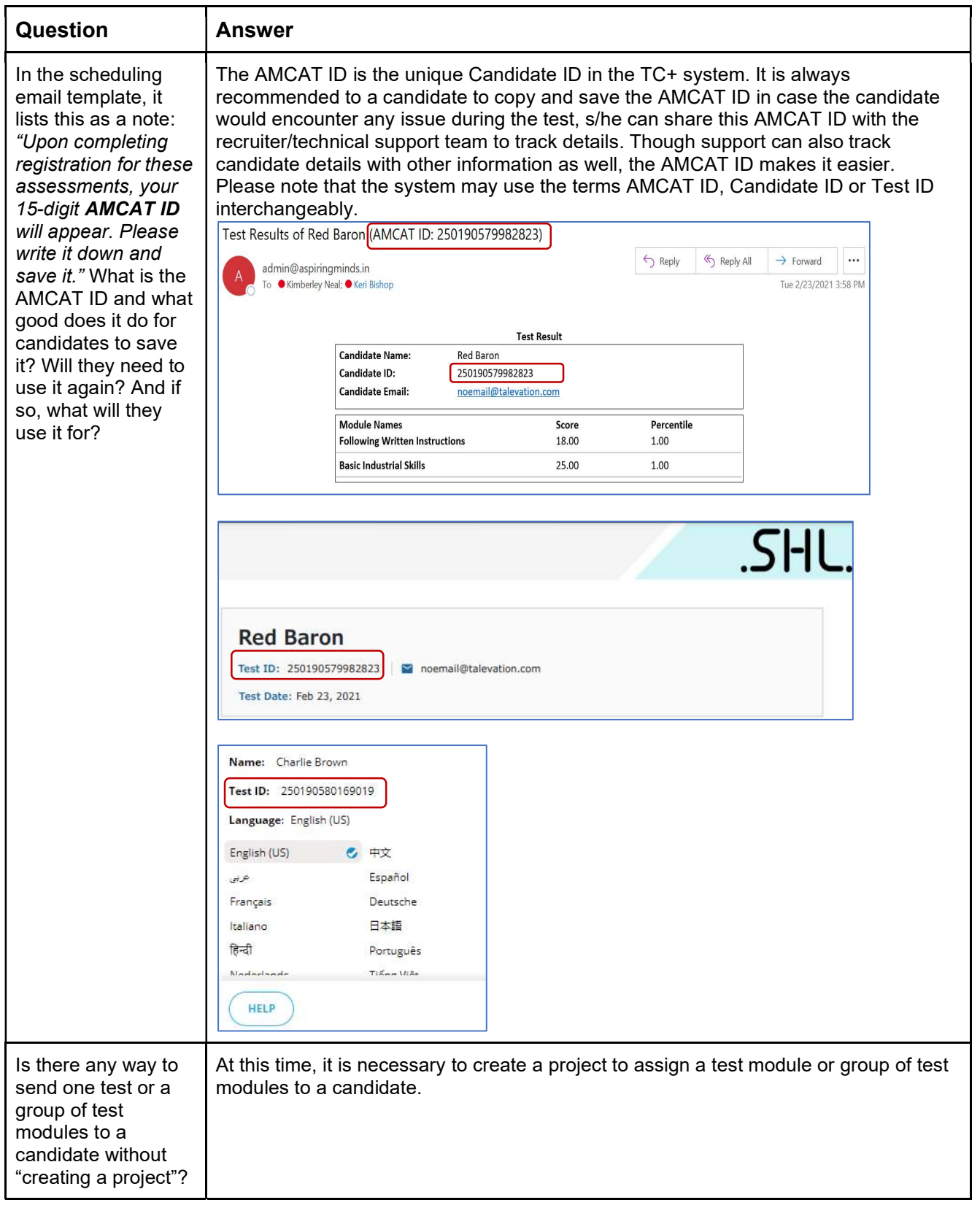

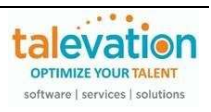

## Question | Answer

In the template scheduling email it says: "IE 11, Edge, and Safari may be used but are not preferred. Autoview (Video Interview) should not be used with IE. It is much easier to change camera and microphone settings in Chrome and Firefox." If we are not going to be using proctoring tools, are Safari, Internet Explorer and Edge acceptable browsers for candidates to use?

Yes, those browsers can be used but they are not preferred. In order to have seamless experience, SHL recommends the candidate always use the preferred browsers.

More information about supported operating systems and browsers may be found here by using the Browser Check link on SHL's support page: https://support.shl.com/index.html?hl=en

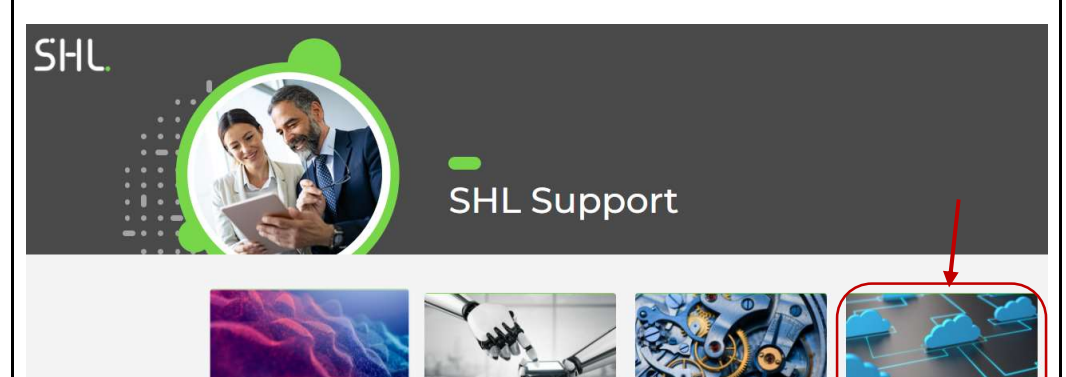

Candidate FAQs about preparing for, or sitting, an assessment

Client FAQs about system navigation and troubleshooting tips

**Practice Site** Assessment advice, practice tests and Talent with disabilities

**Browser Check** Verifies if your computer settings are compatible with the test

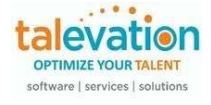

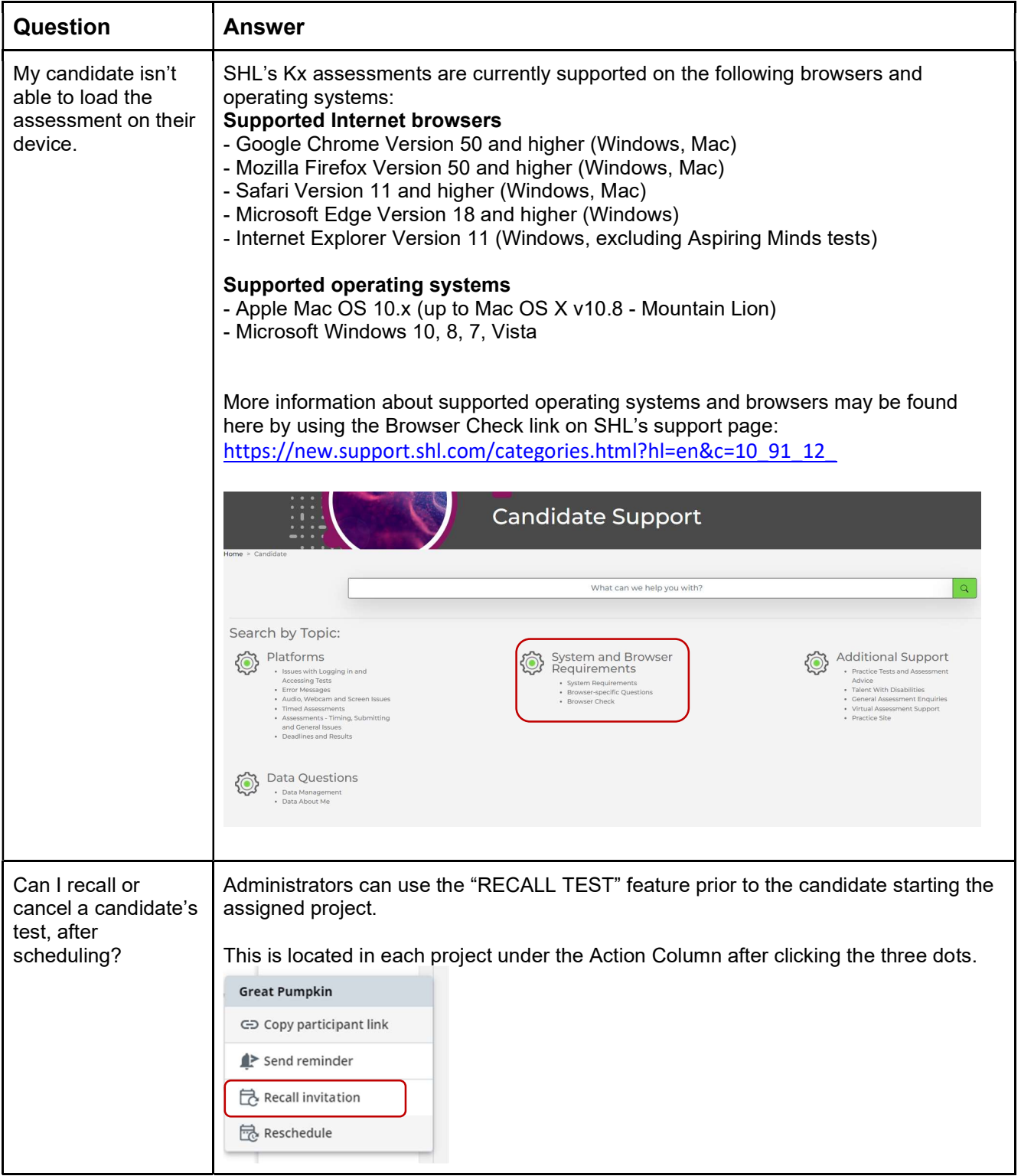

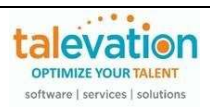

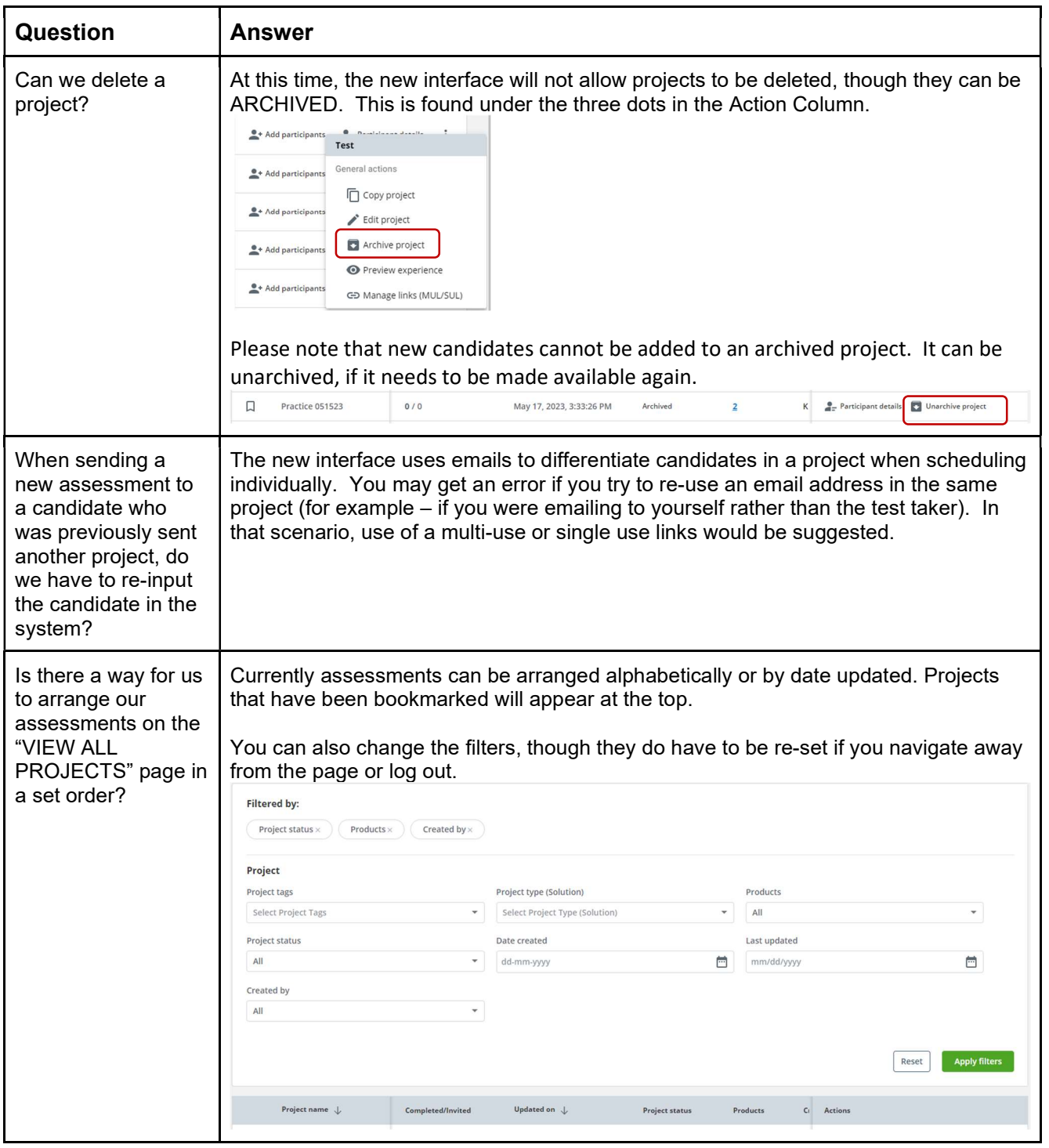

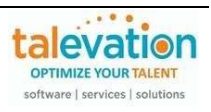

Is it possible to view results of individual tests within a project as they have been completed? For example, if a candidate is being tested for Typing and Word, an only complete Typing asses is there a way just that data they complete Word assess

If two modules or tests are being used in a single project, then the PDF containing results for both modules would be available when the project is completed by the candidate and will be combined into one report. The reports are only generated when the candidate status turns into "Completed".

Please note that it is possible to see the scores for modules that are completed, while waiting for the other tests in the project to be finished.

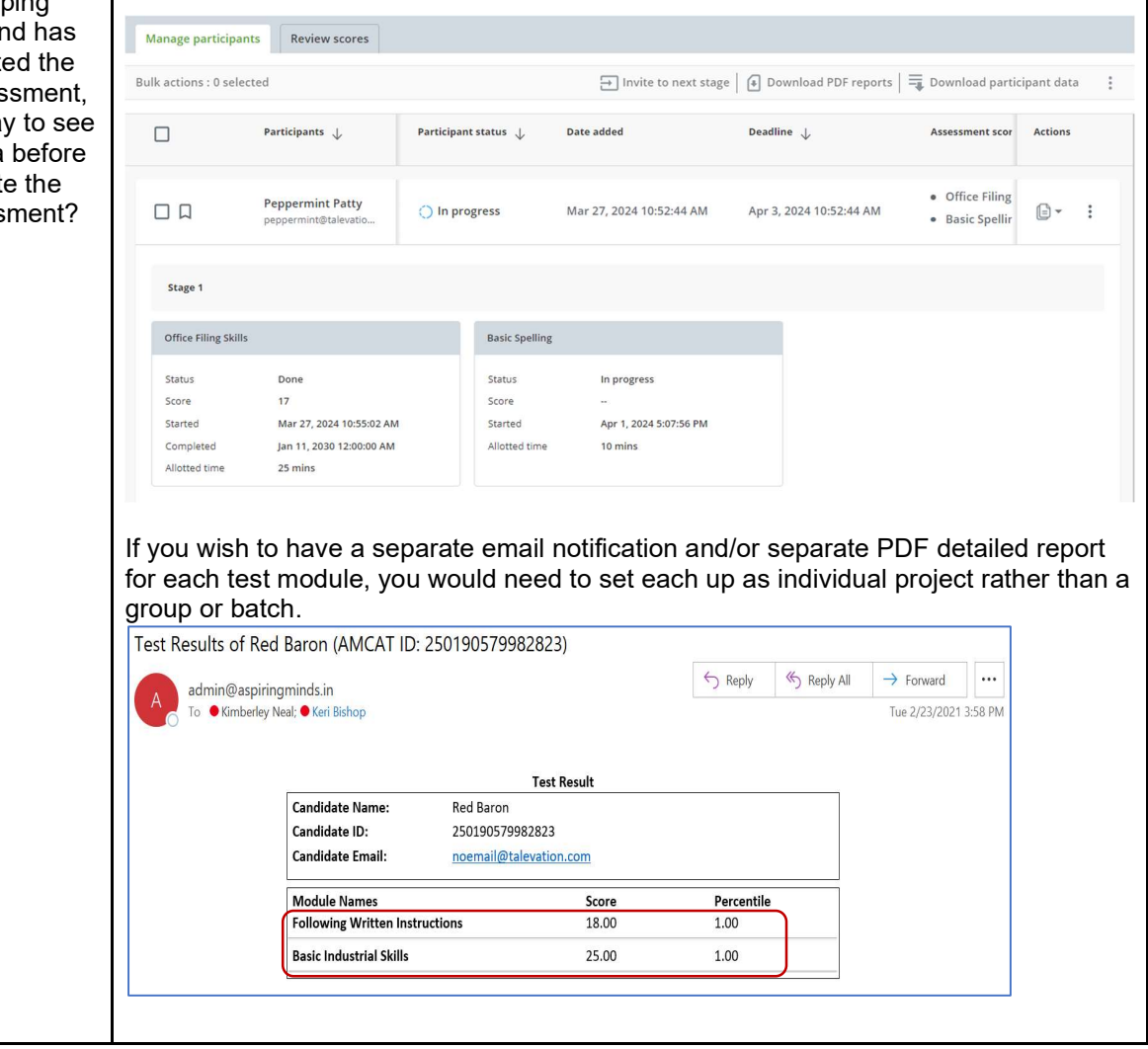

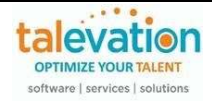

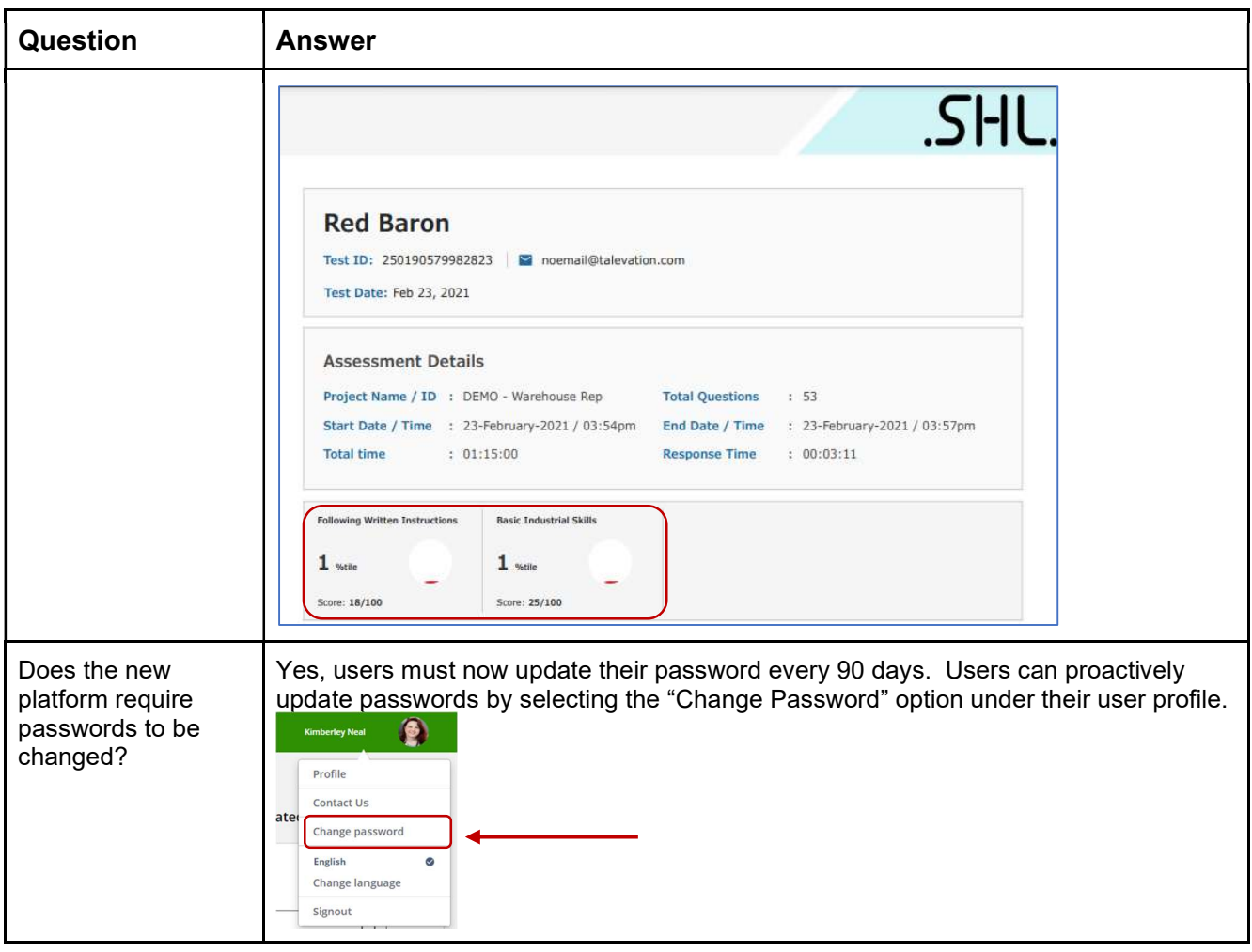

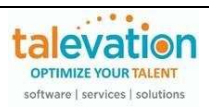

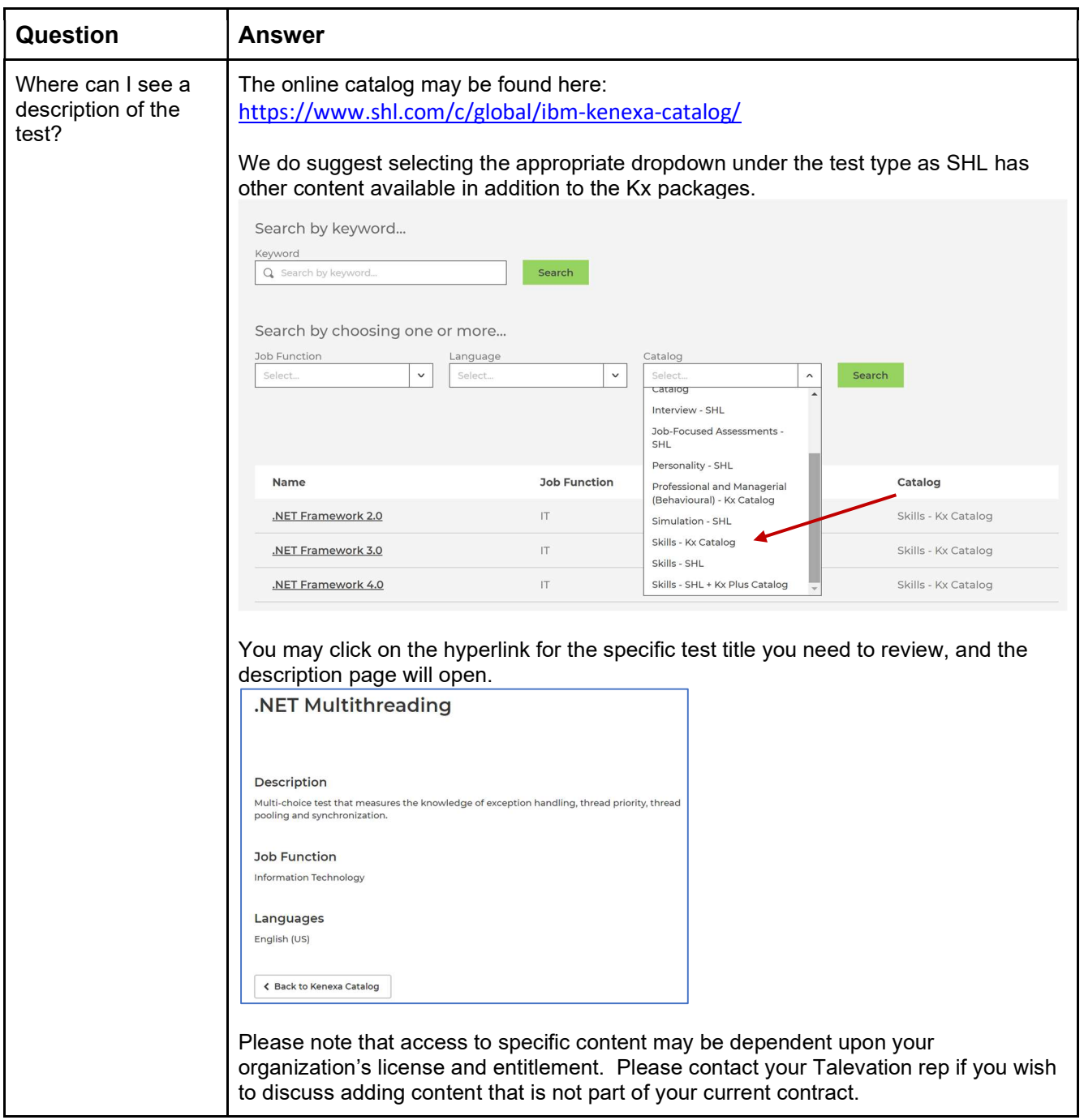

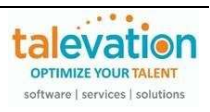

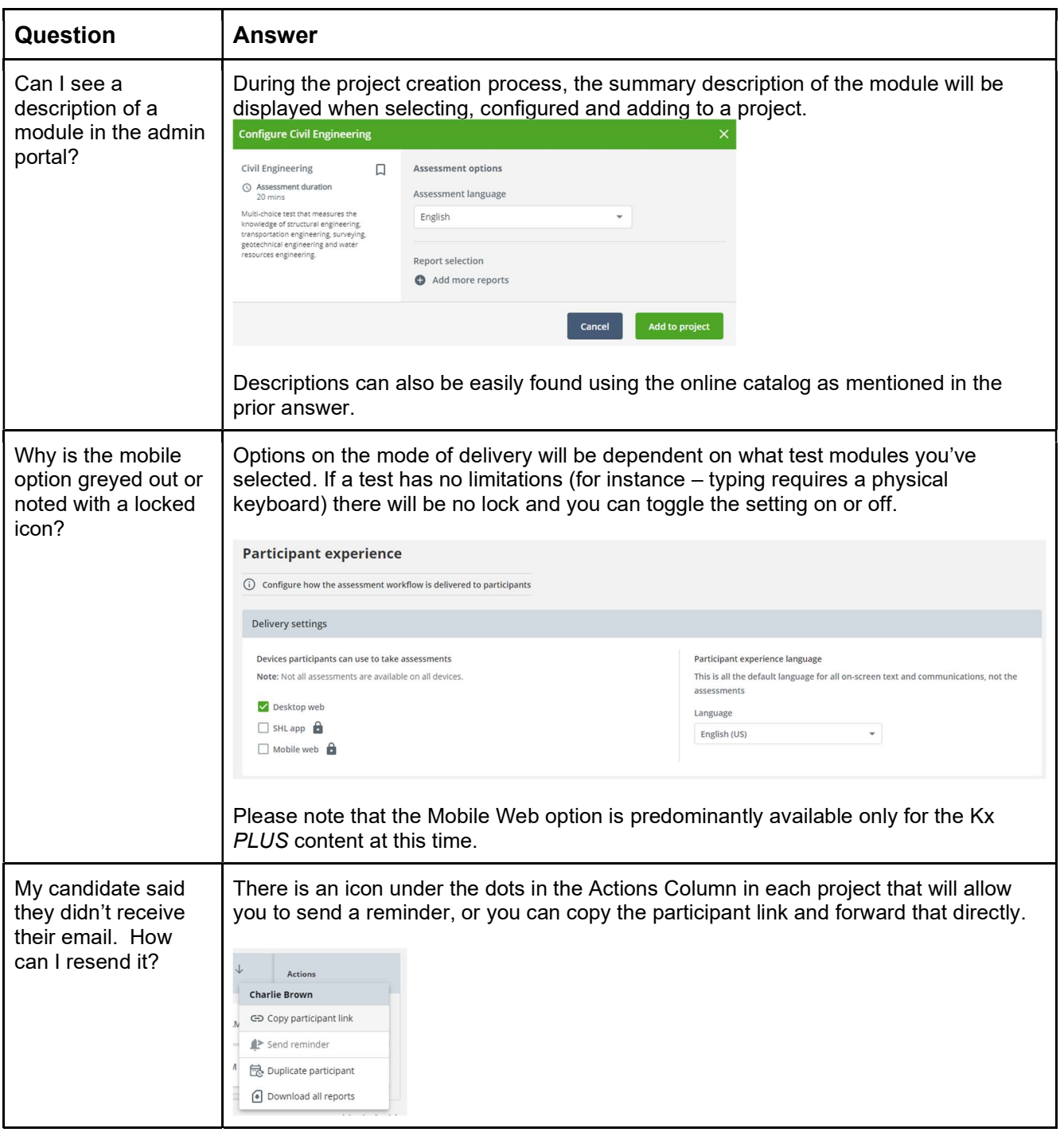

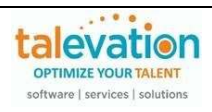

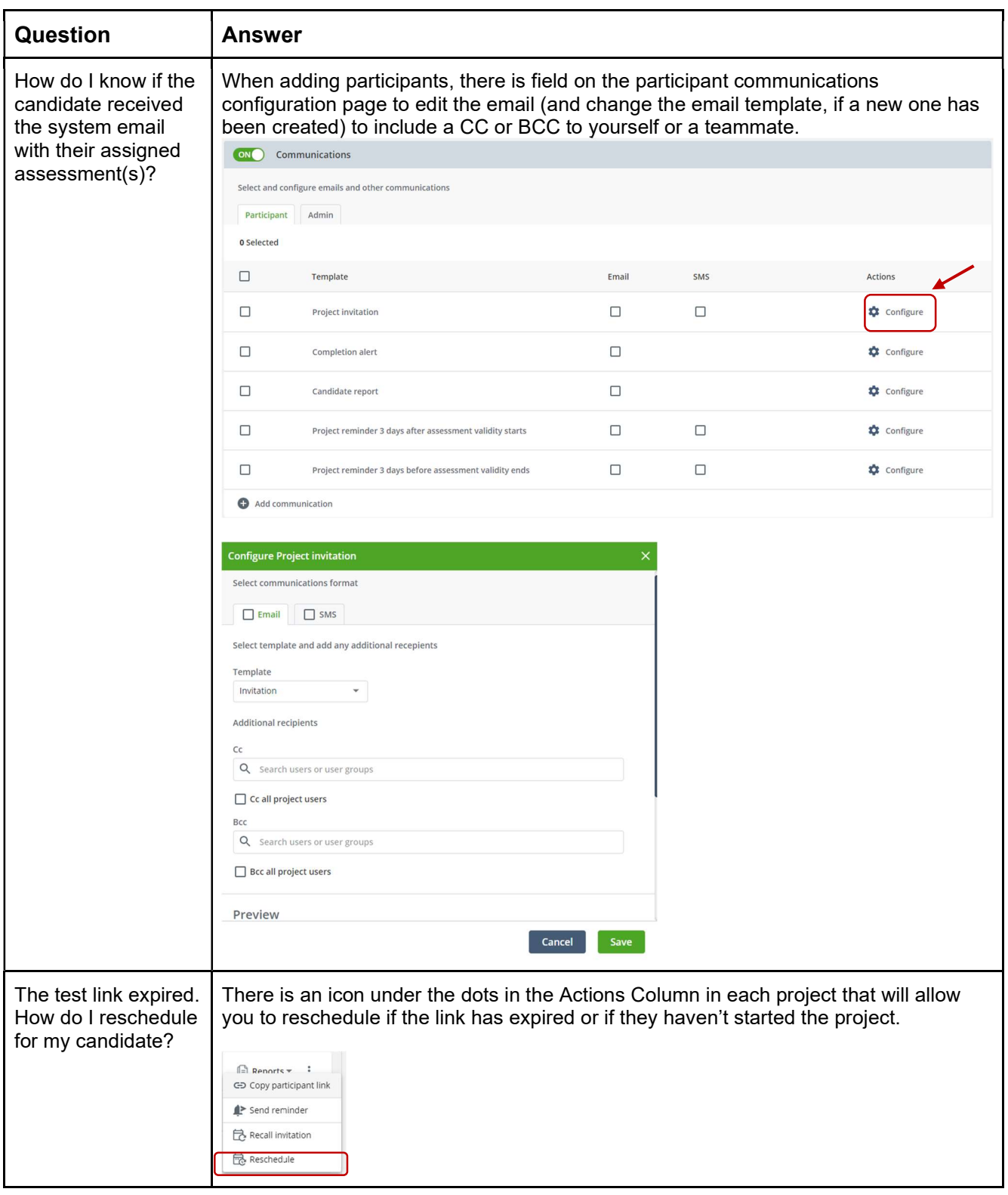

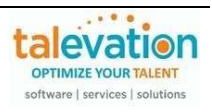

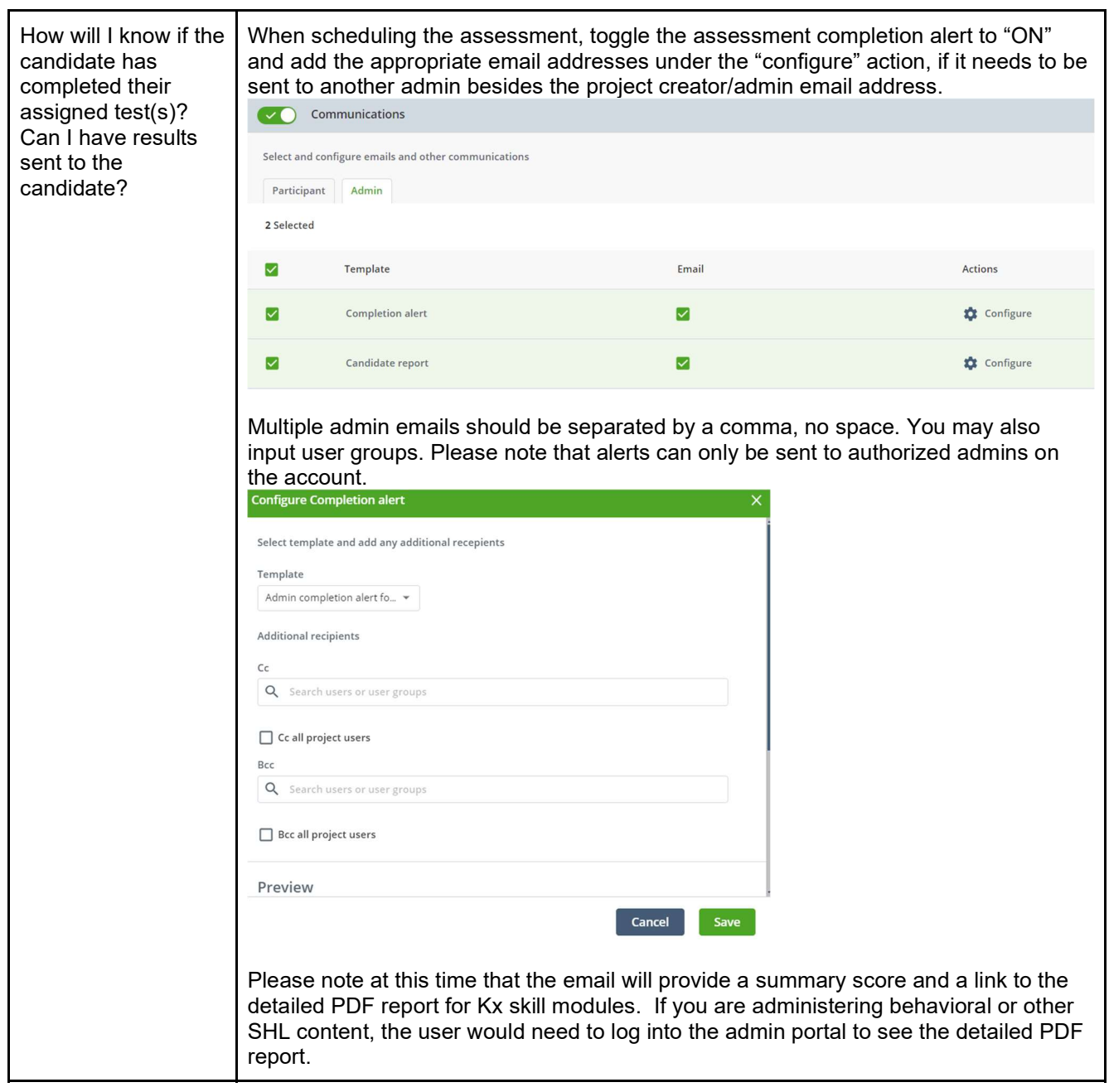

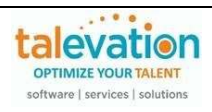

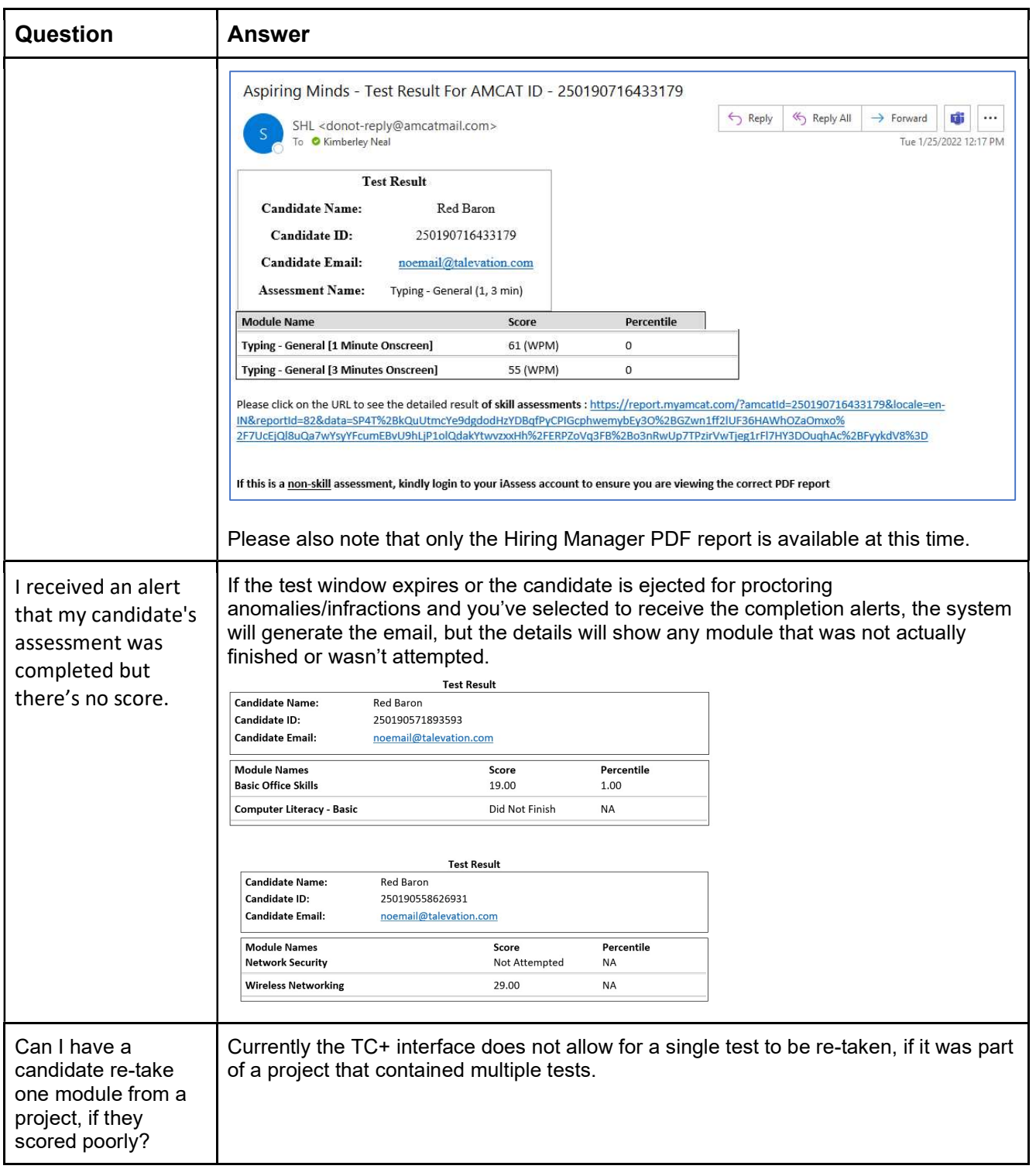

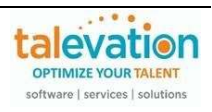

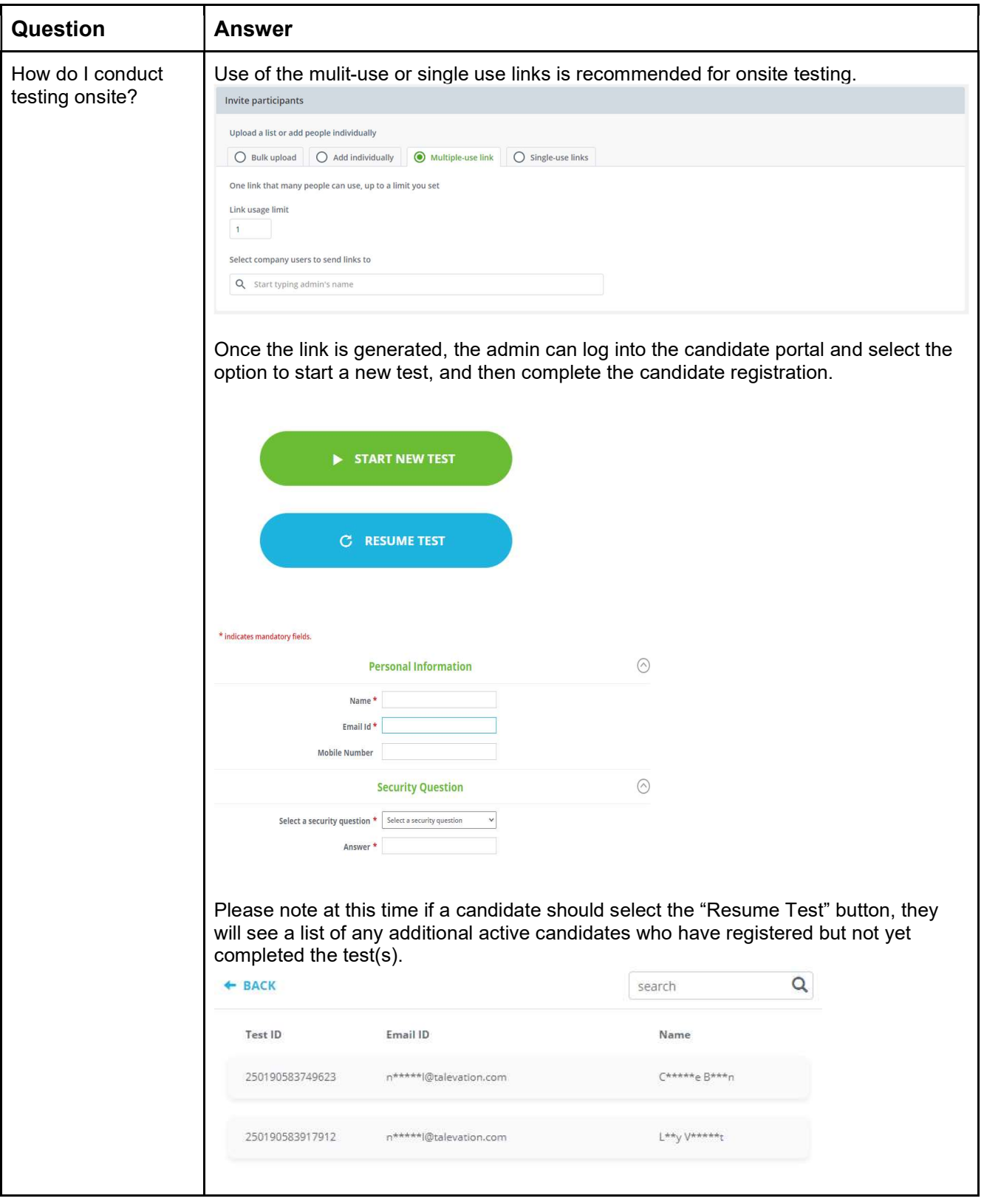

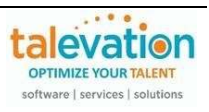

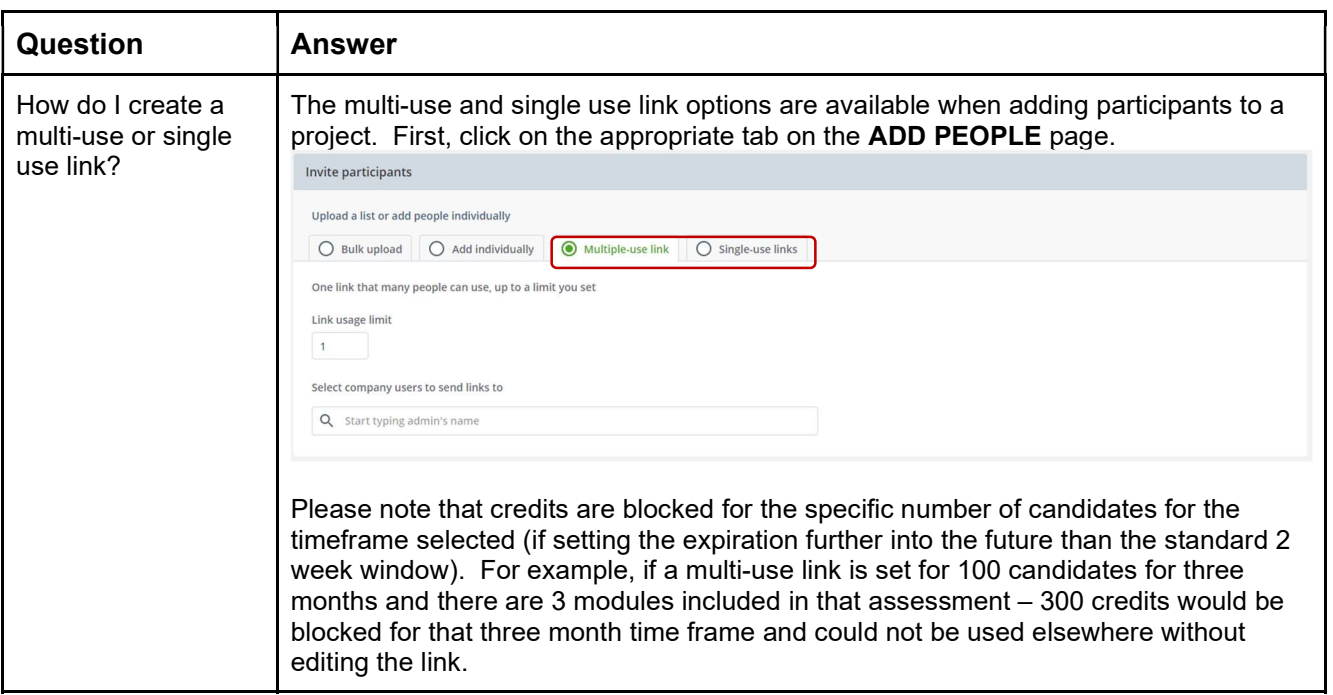

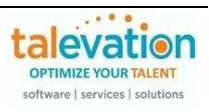

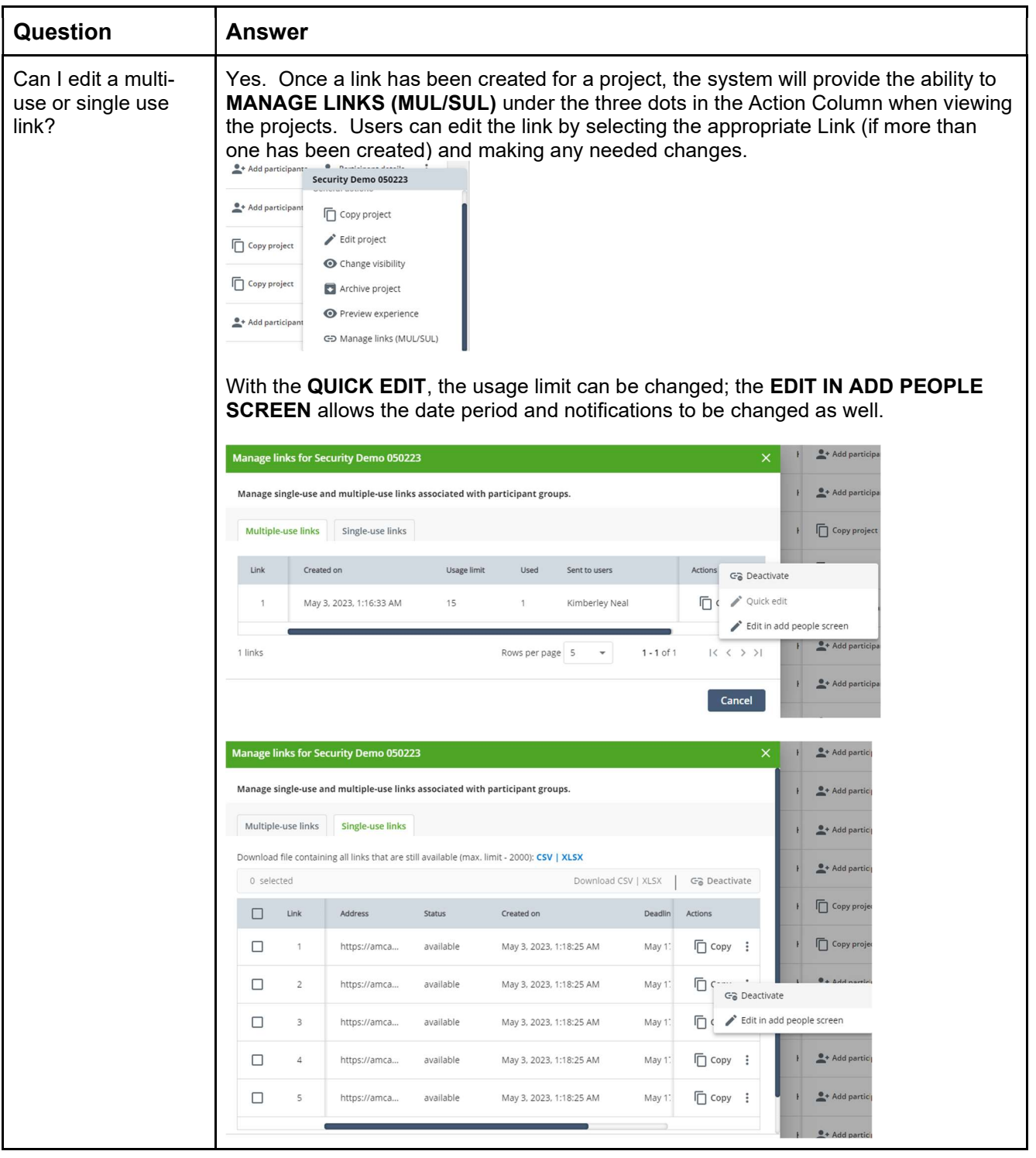

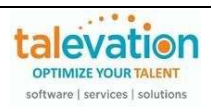

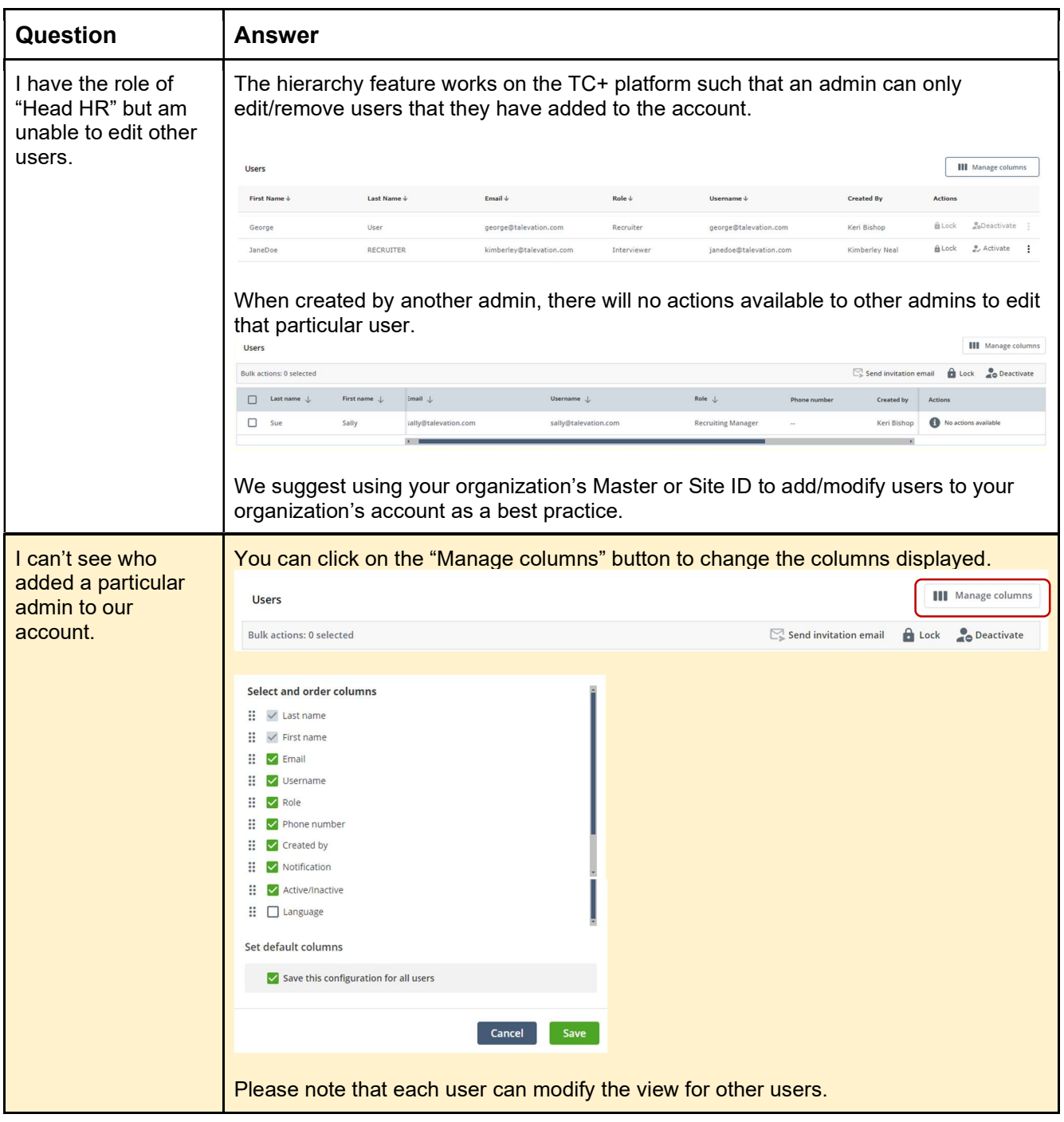

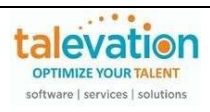

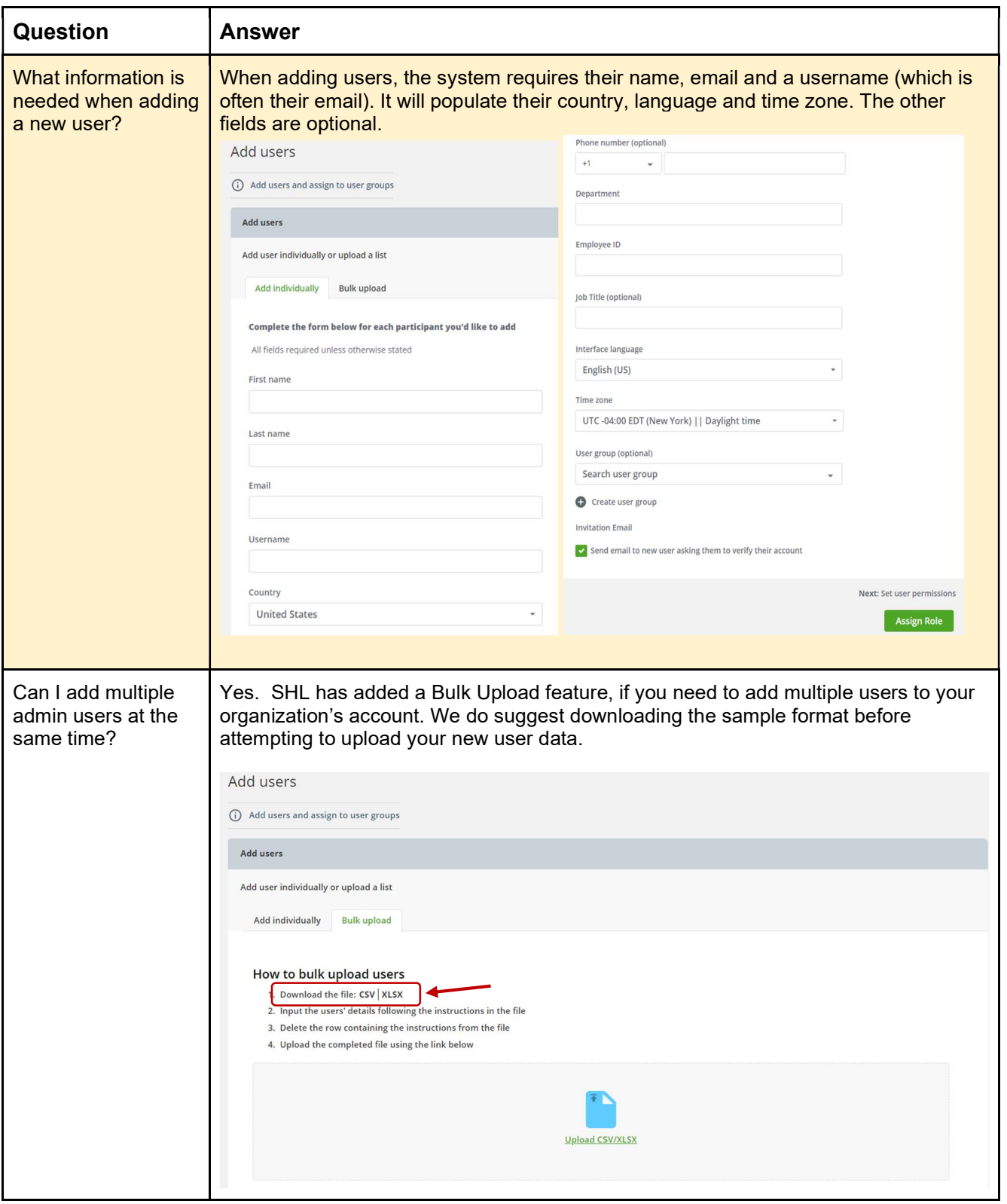

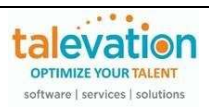

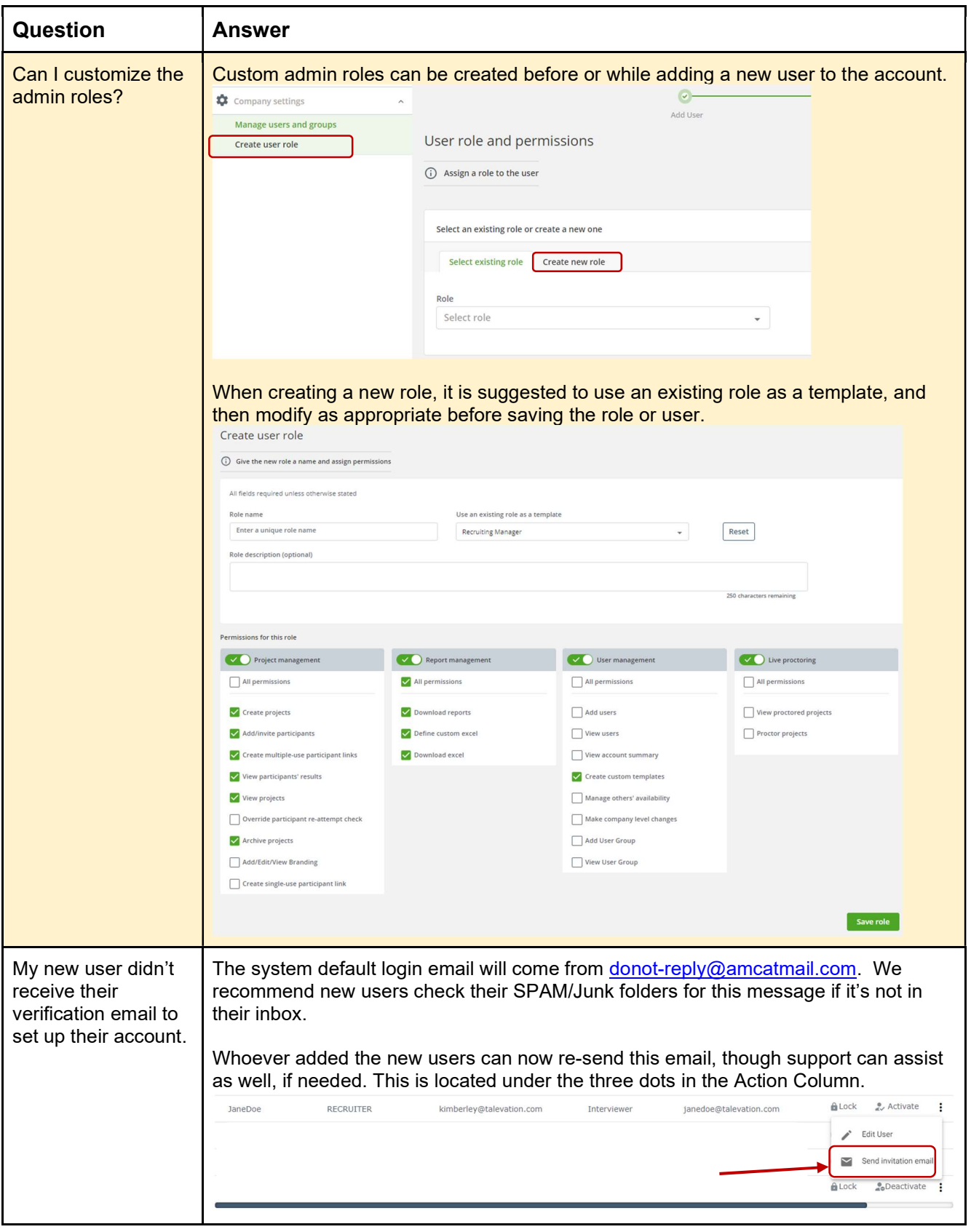

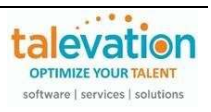

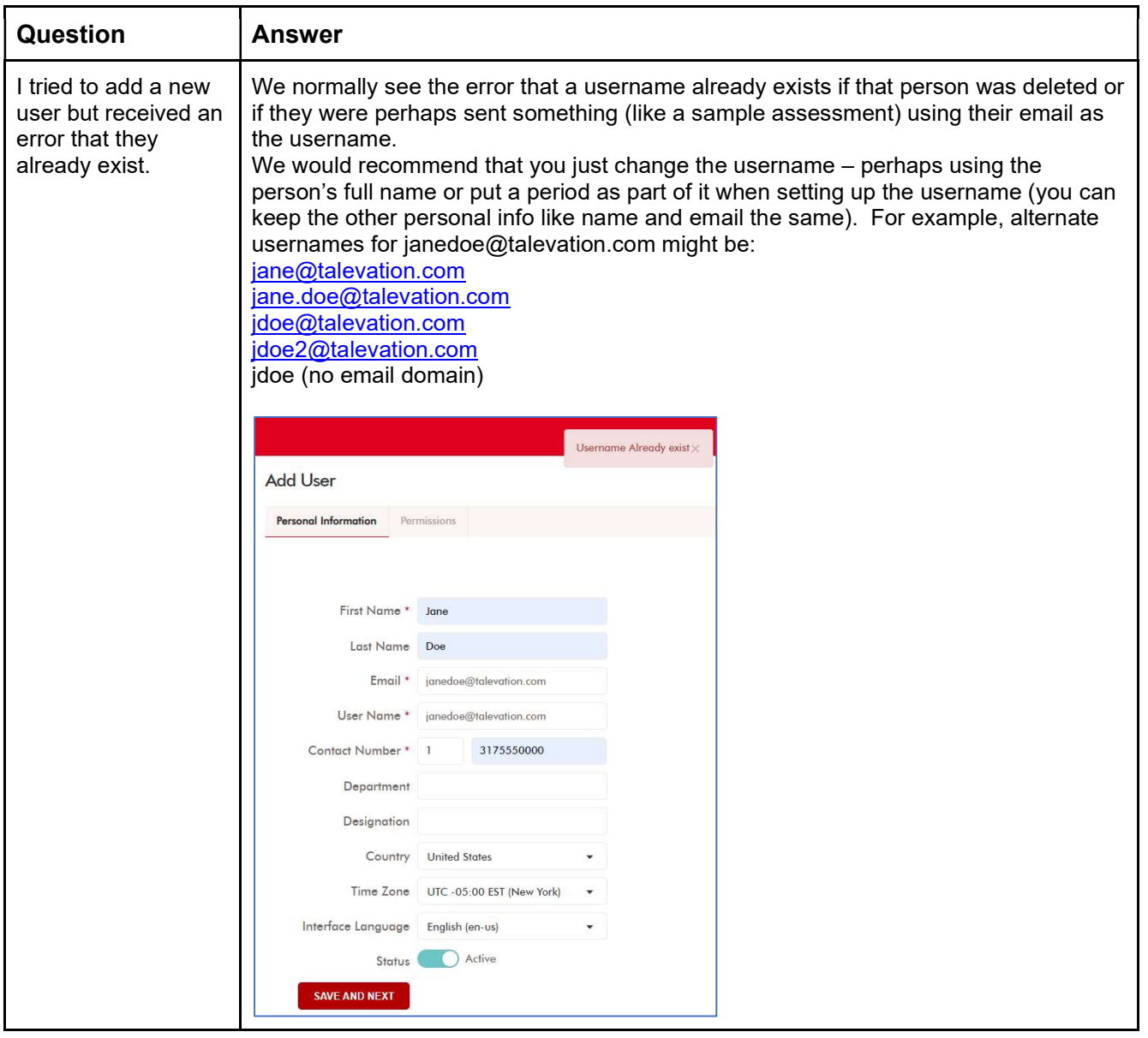

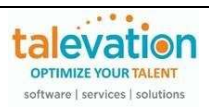

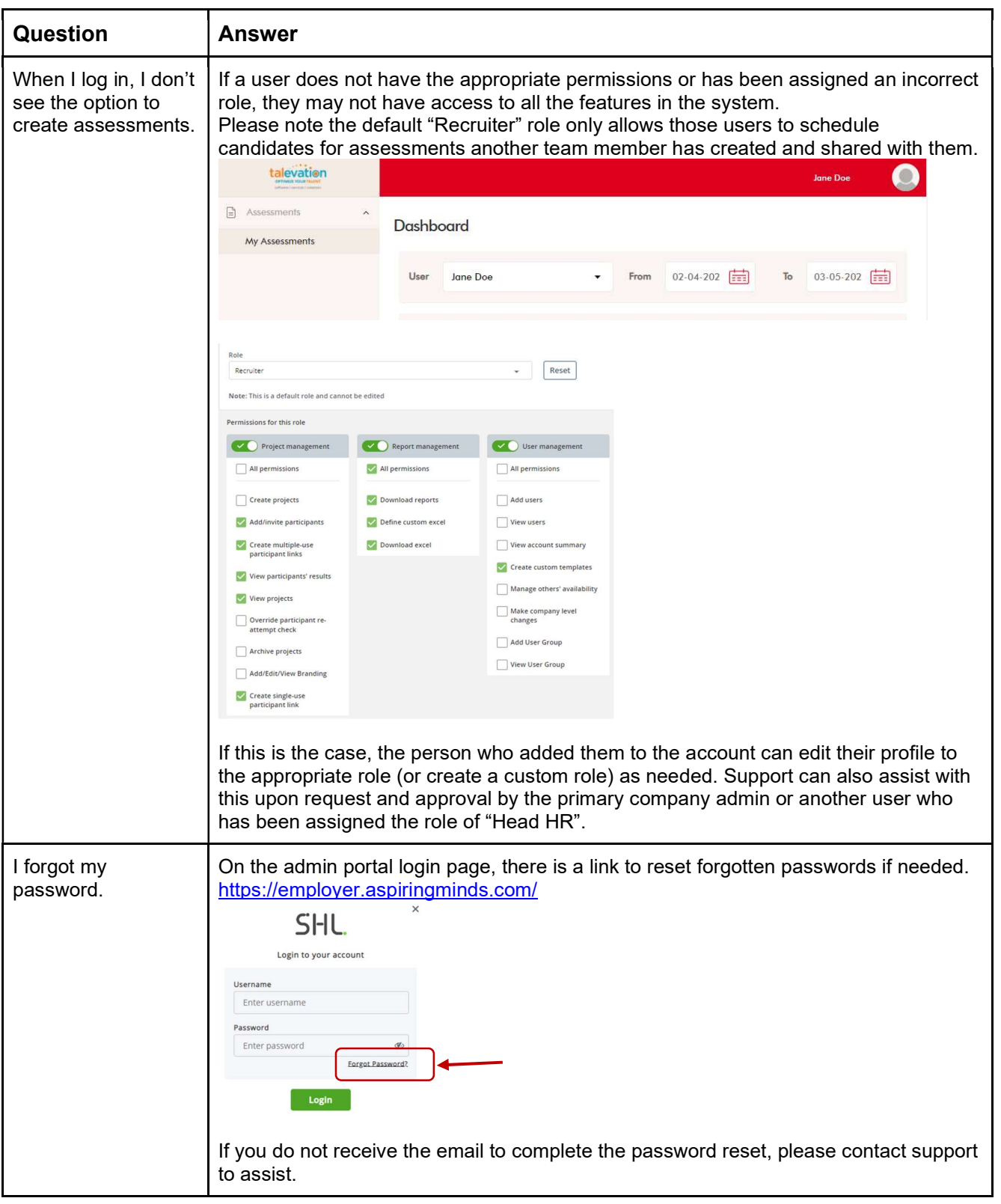

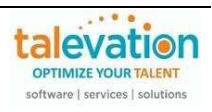

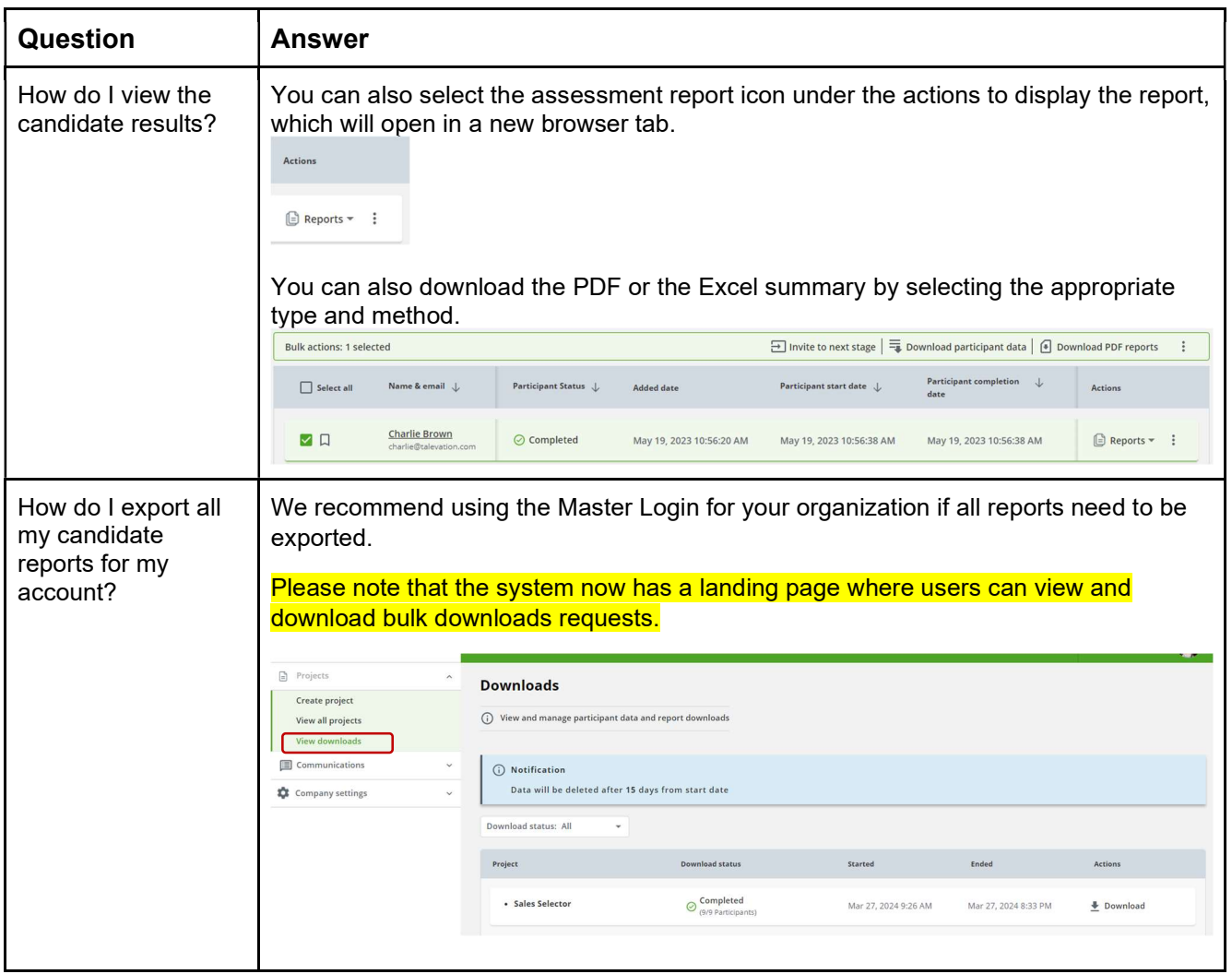

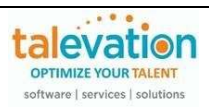

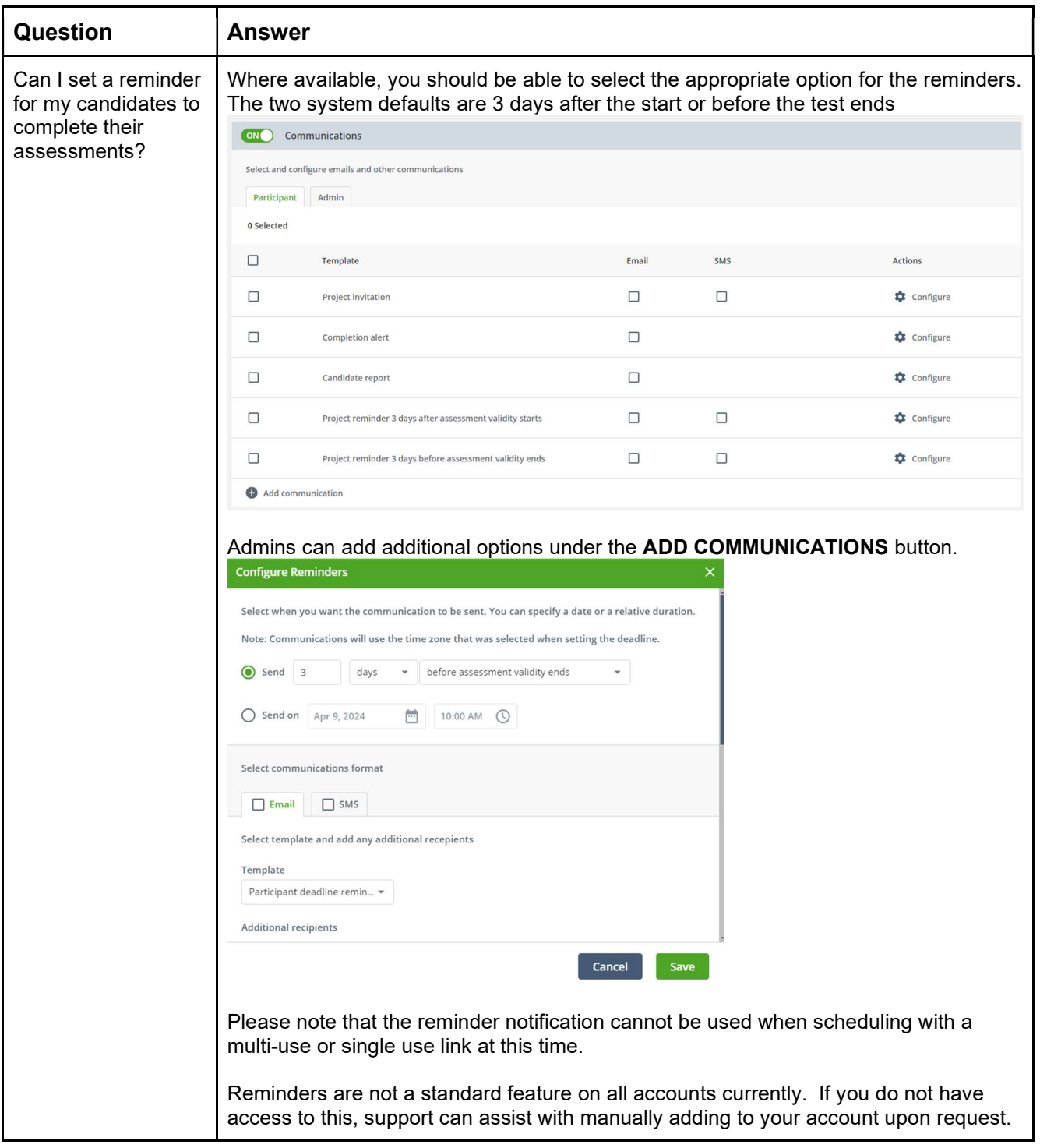

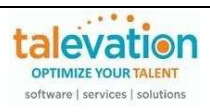

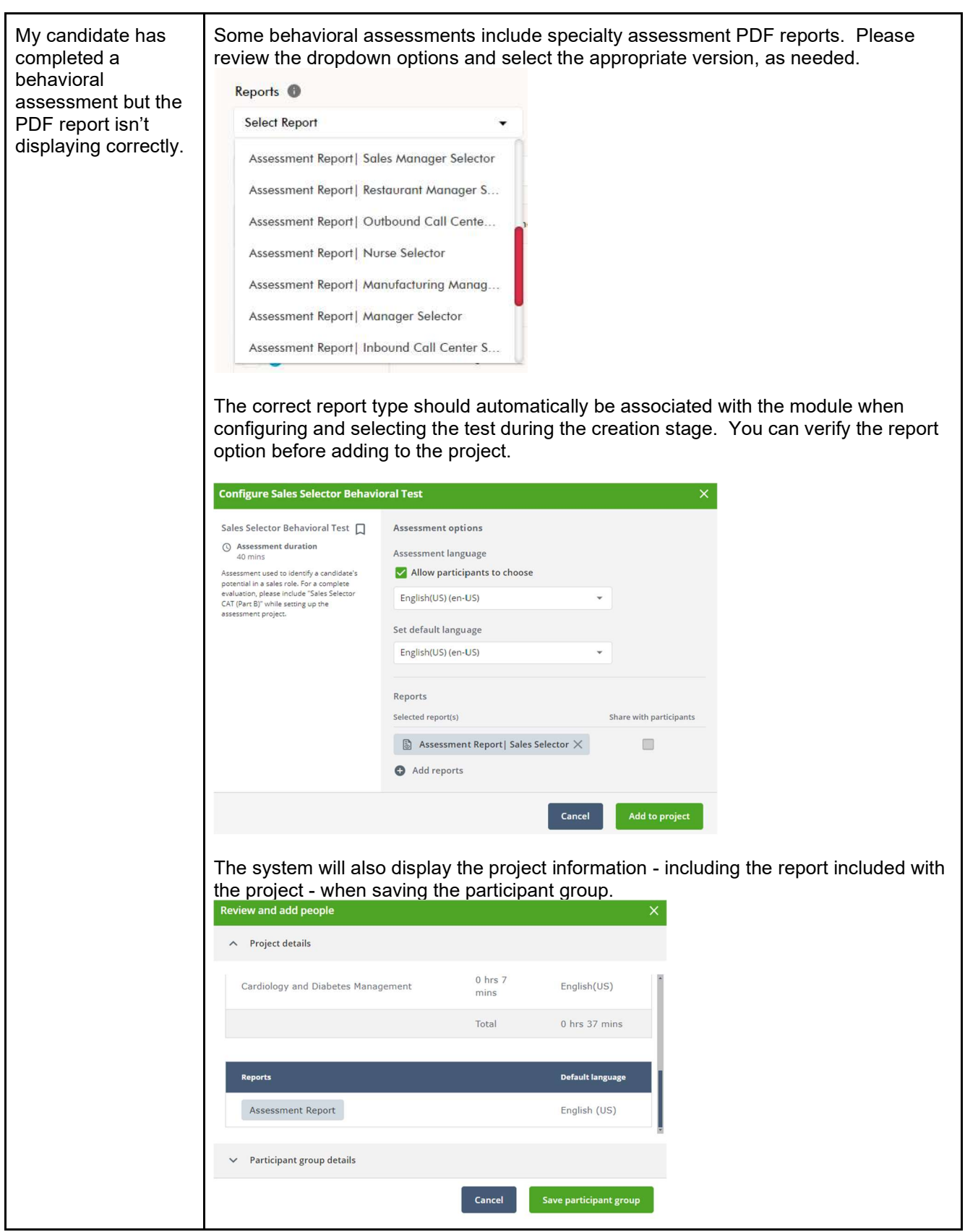

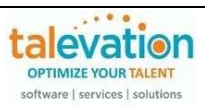

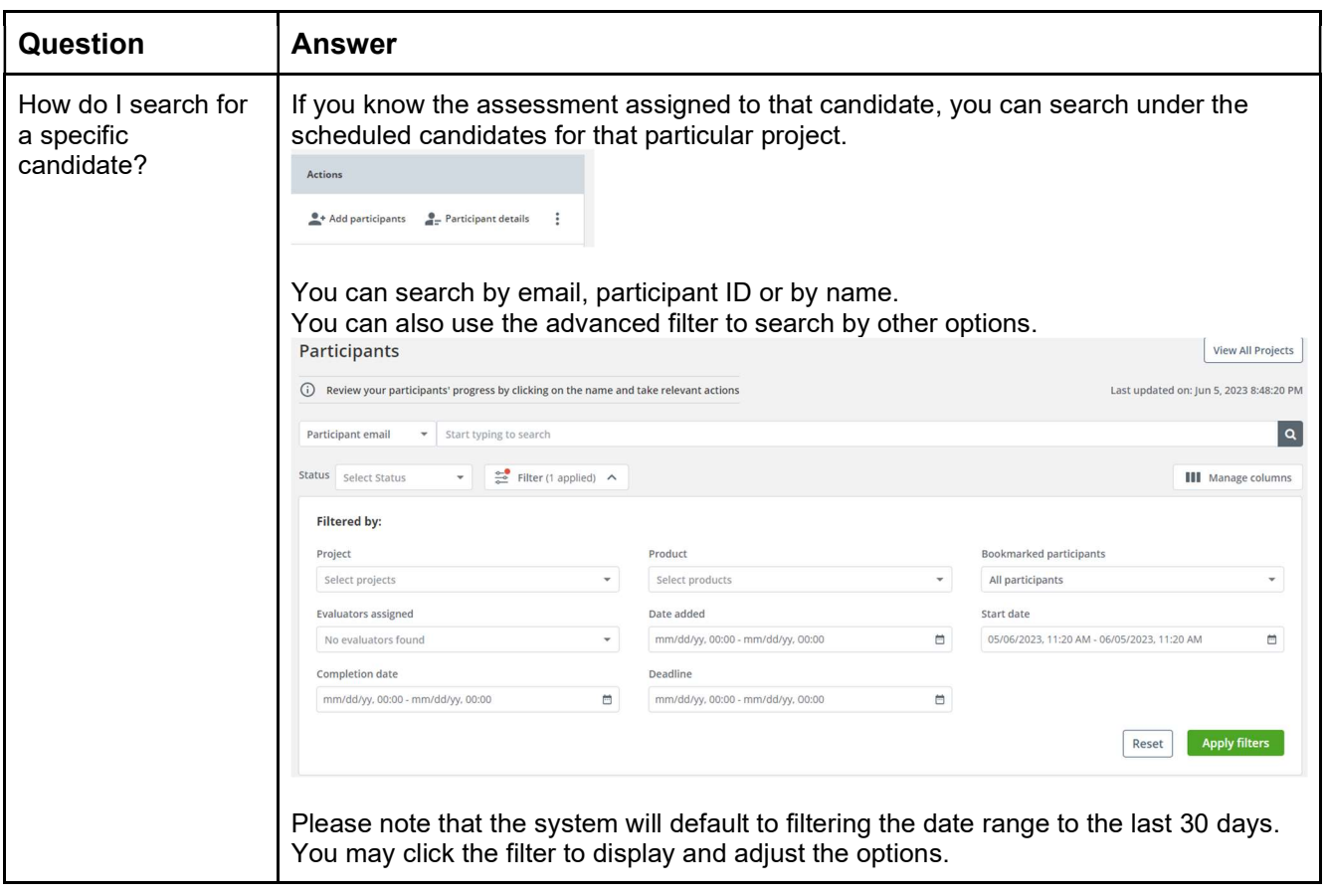

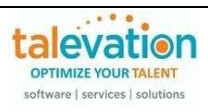

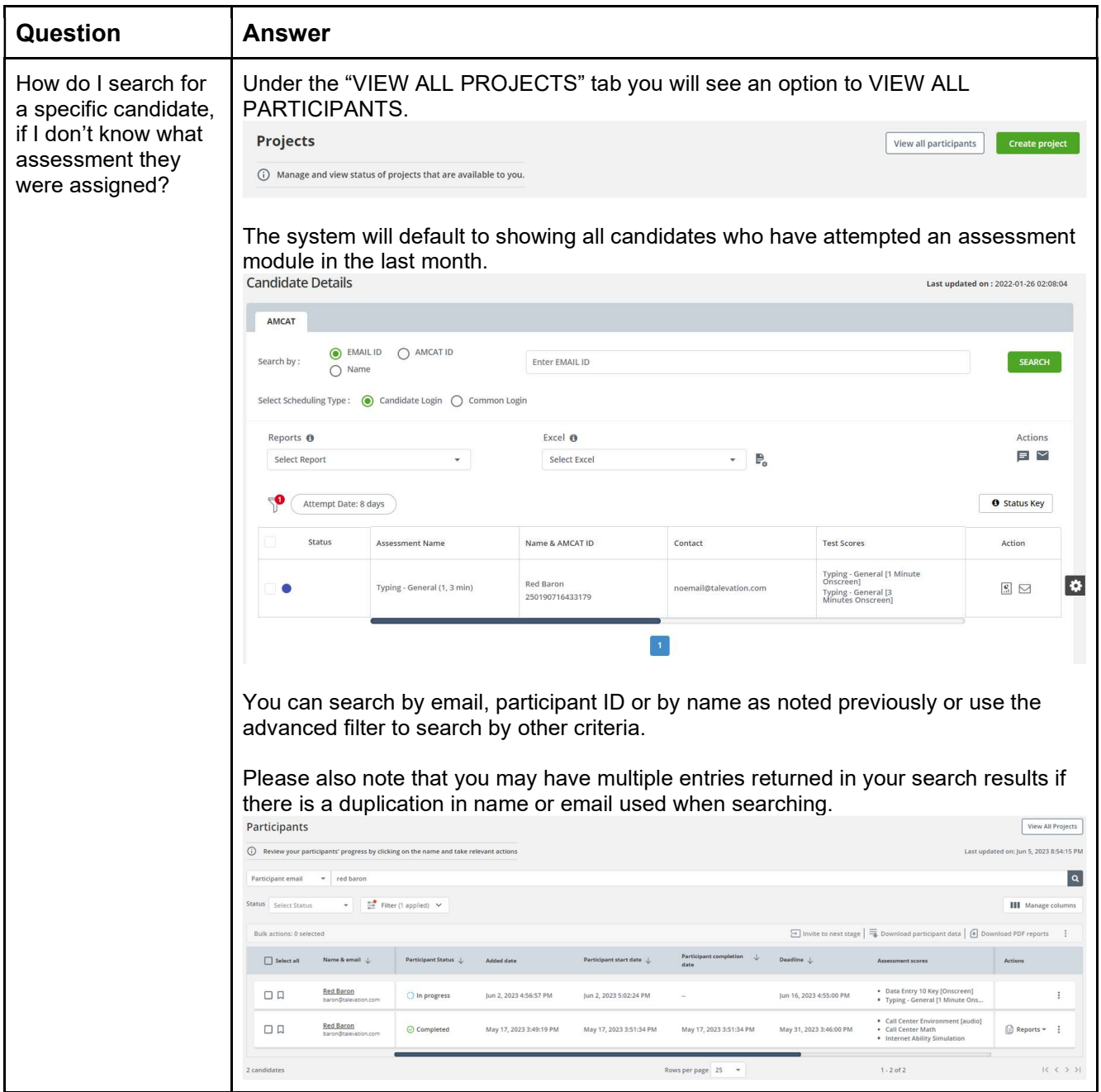

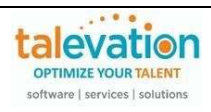

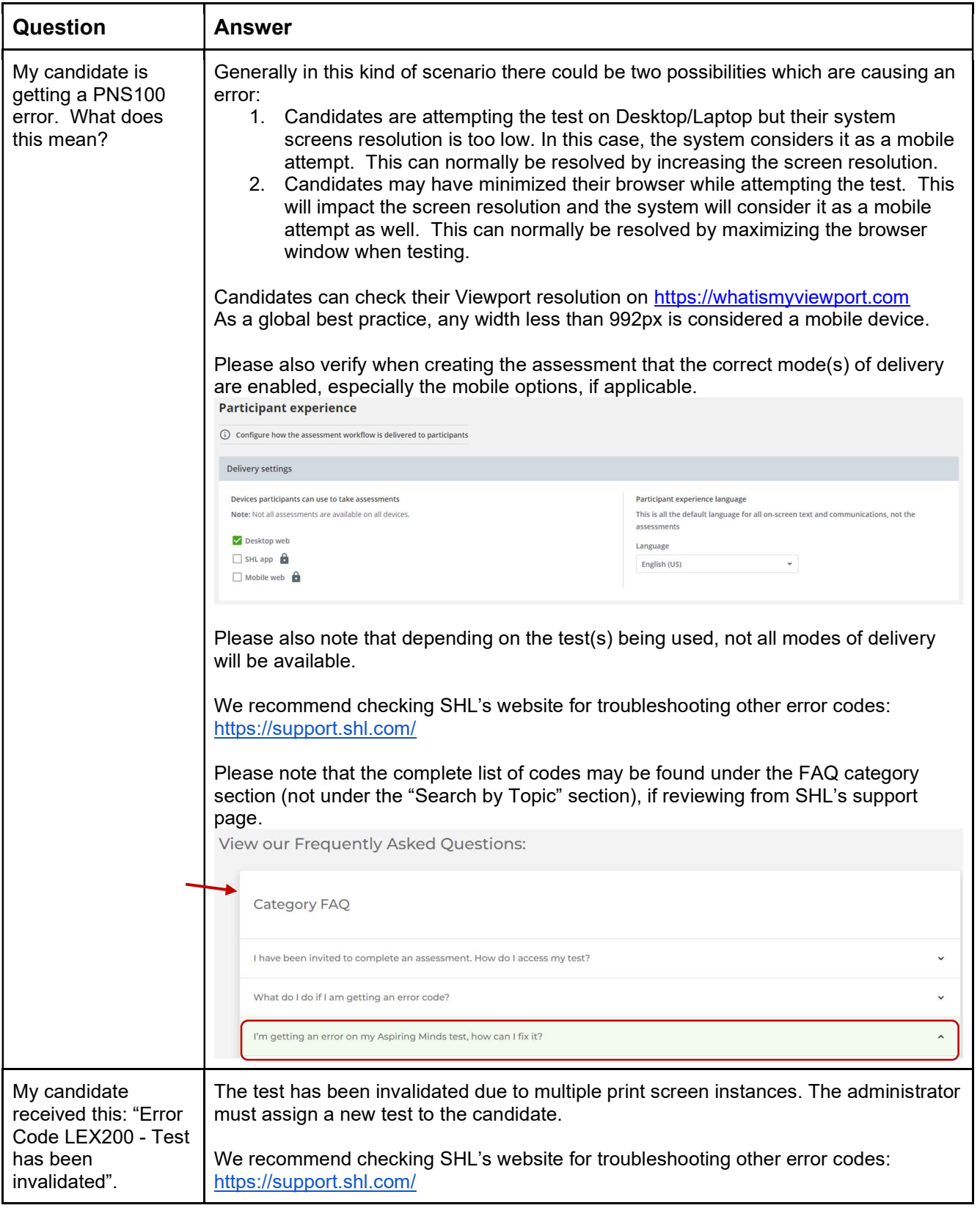

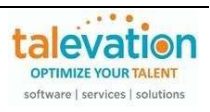

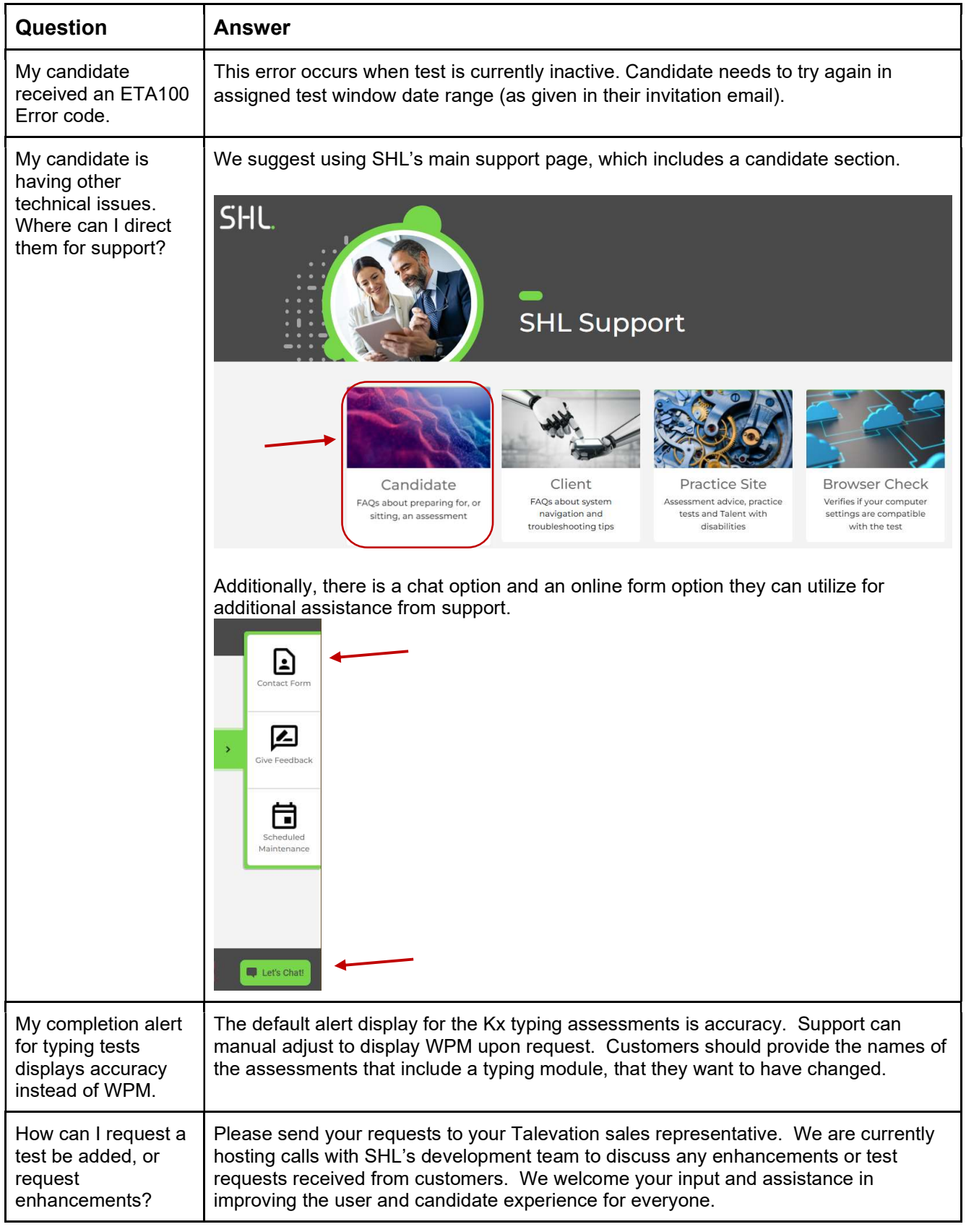

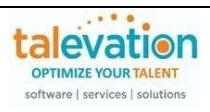

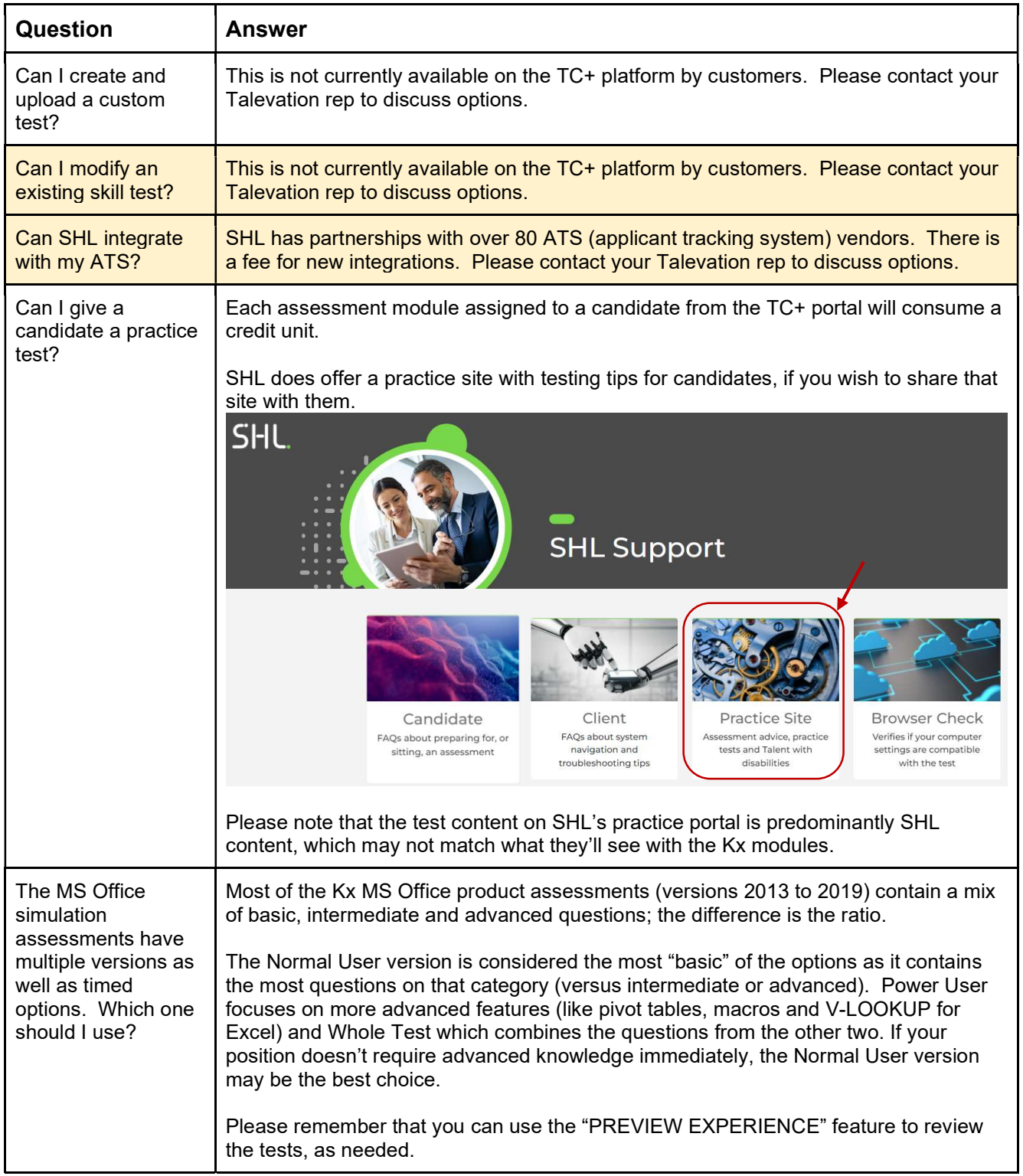

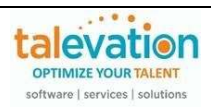

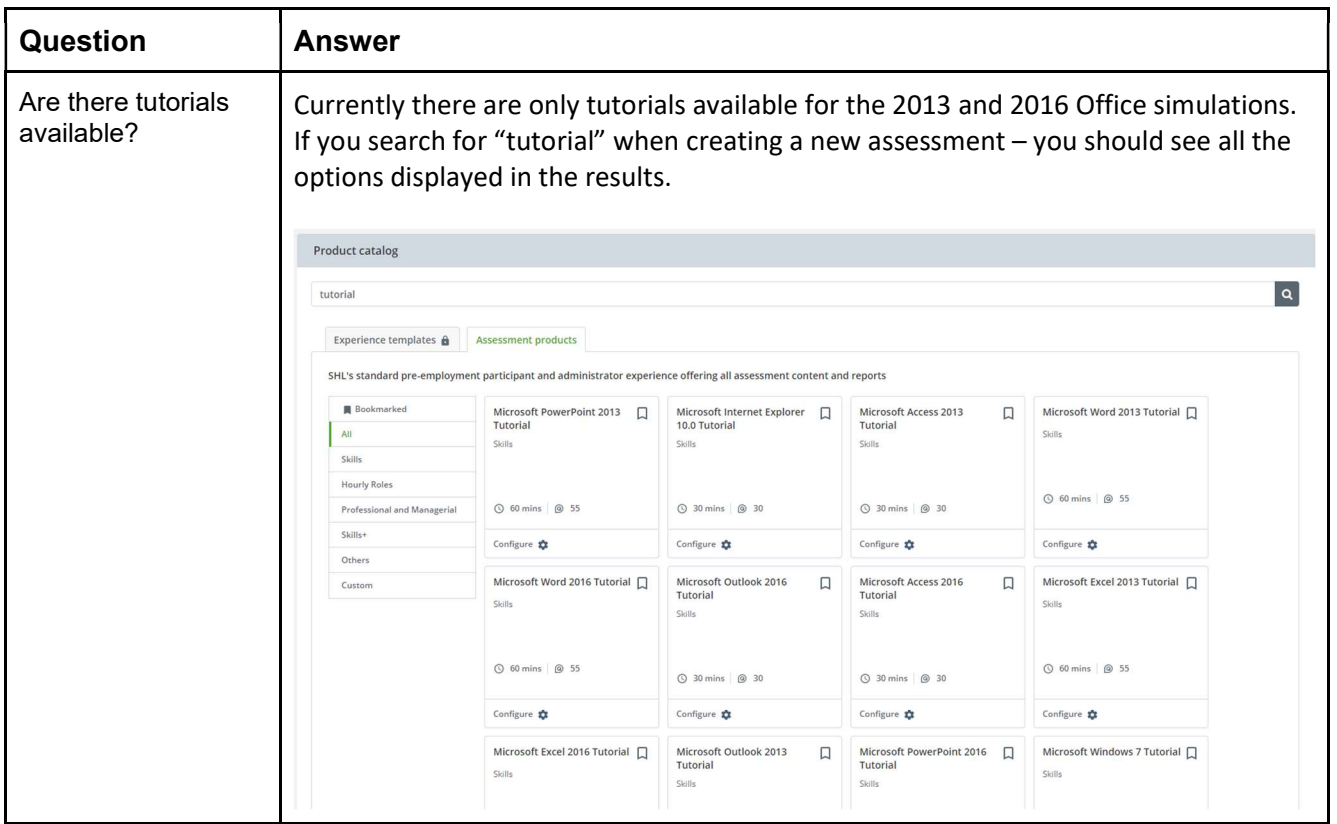

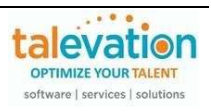

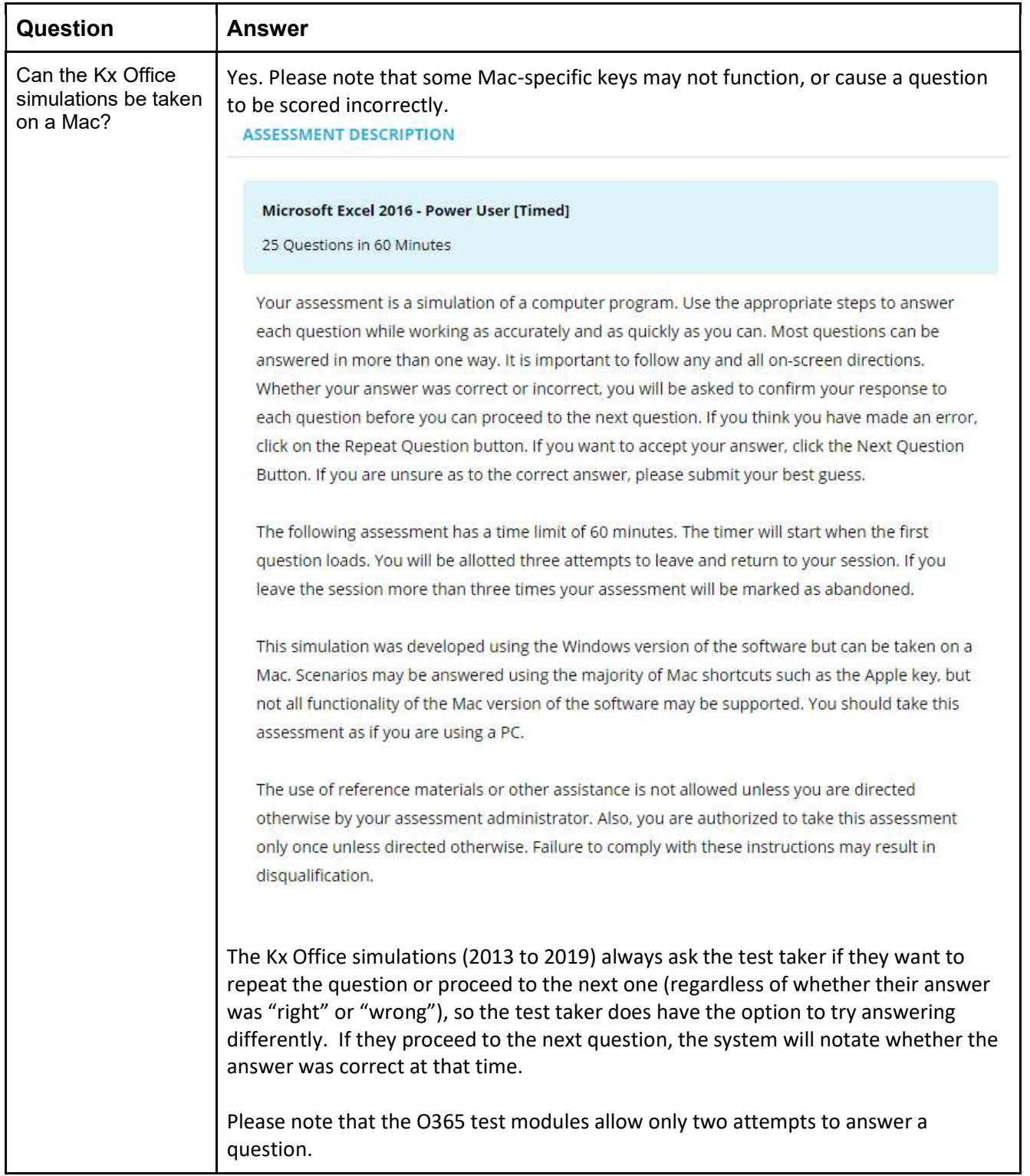

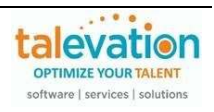

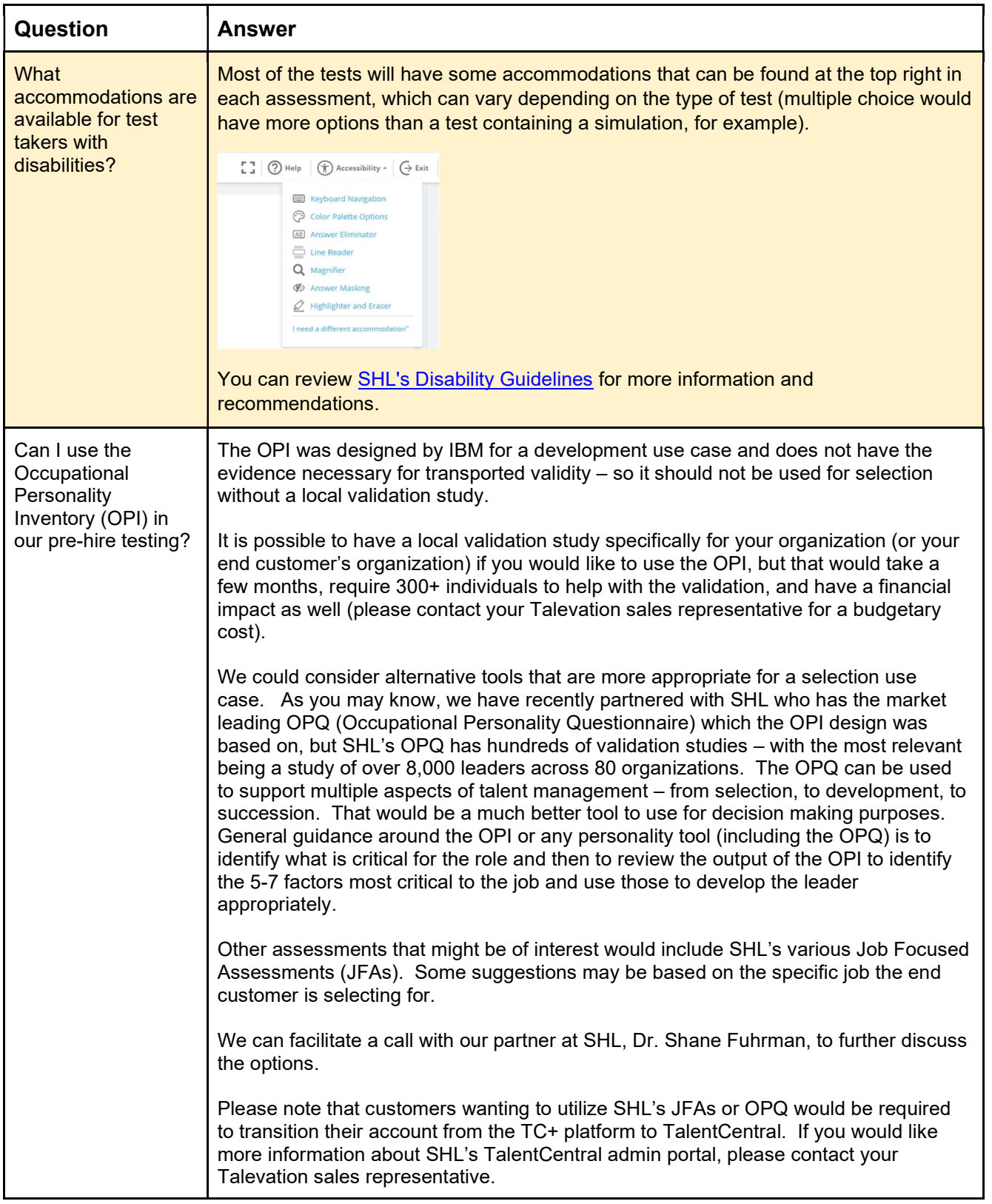

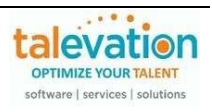